INSTYTUT POLITECHNICZNY

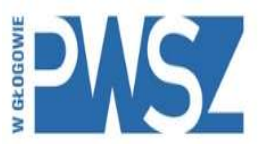

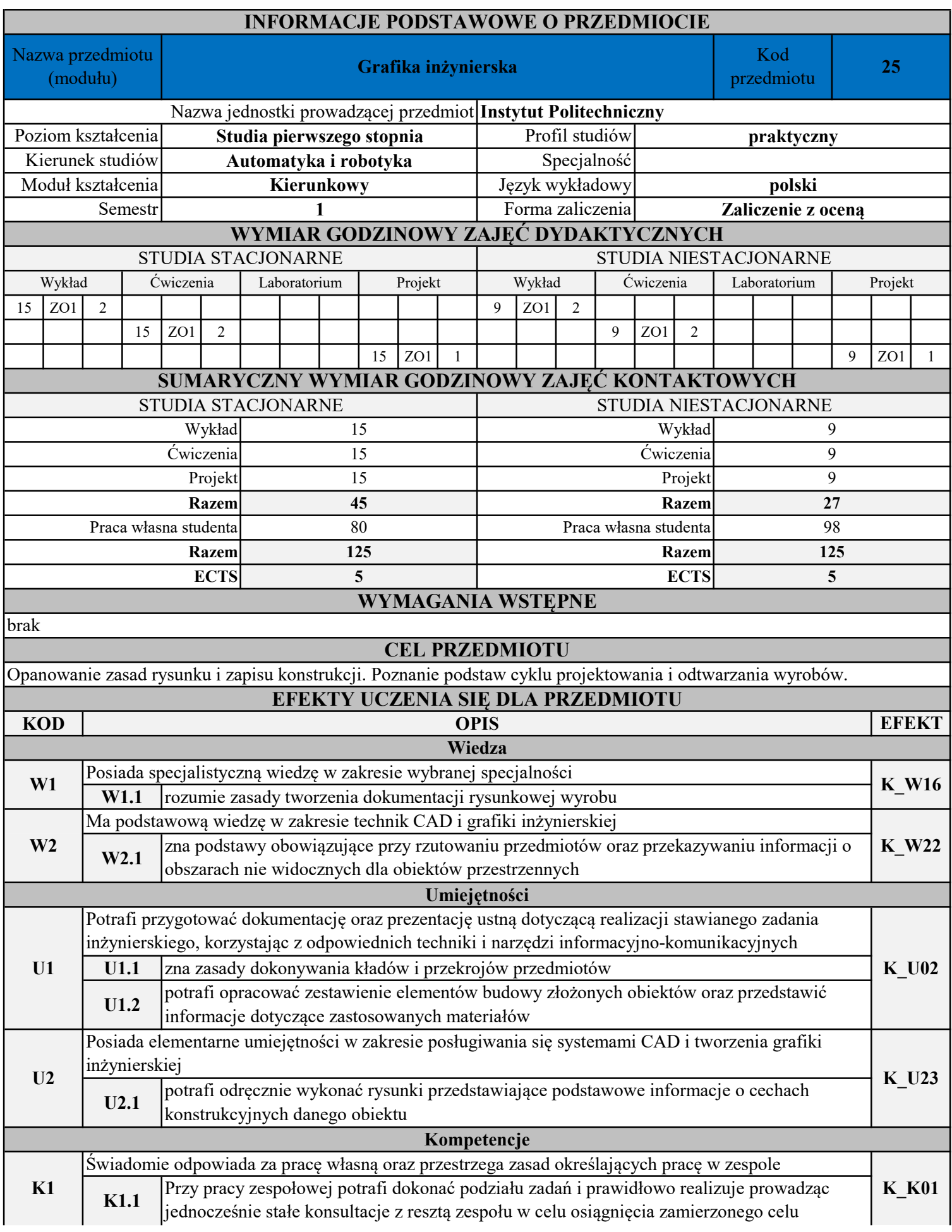

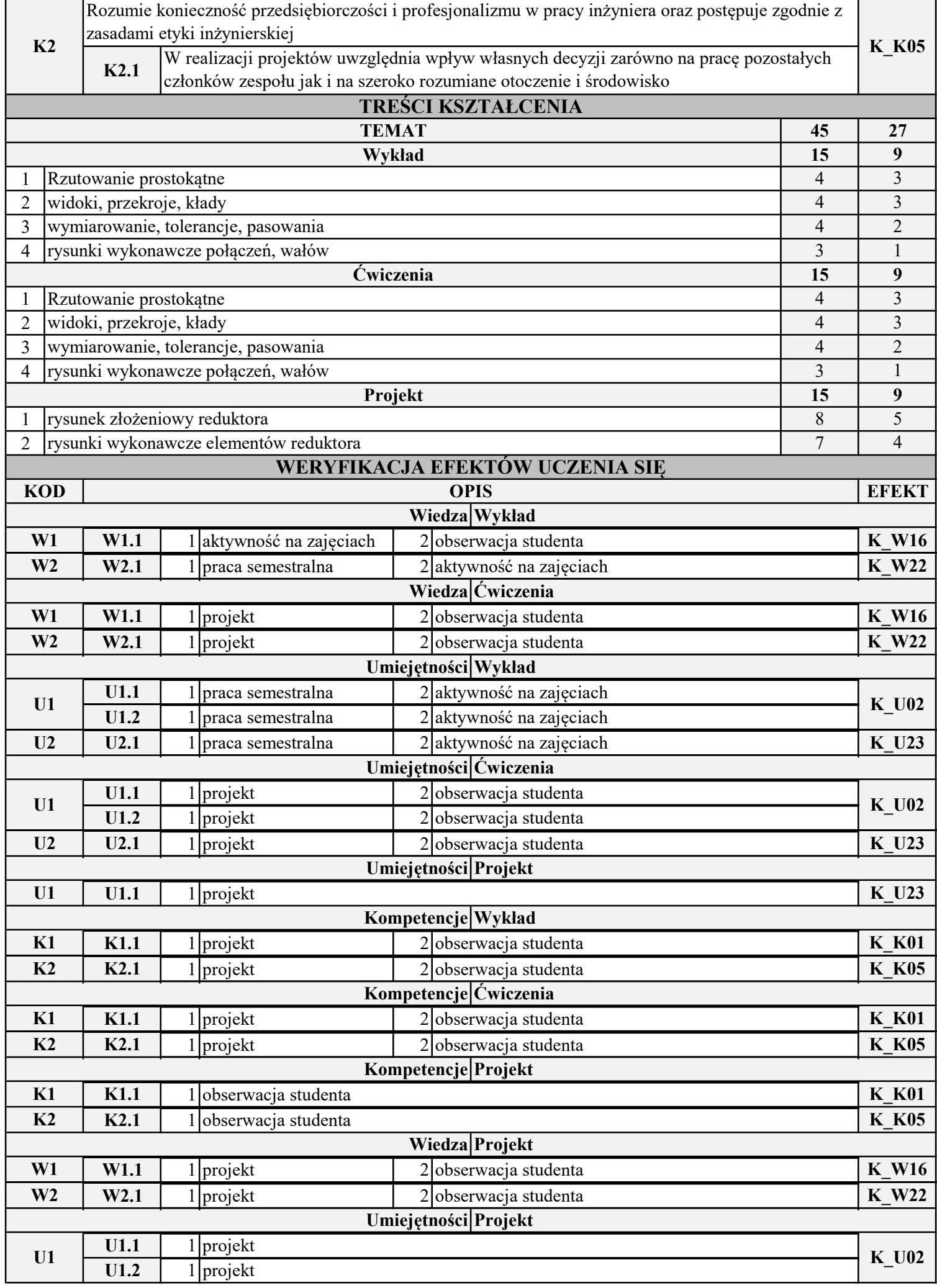

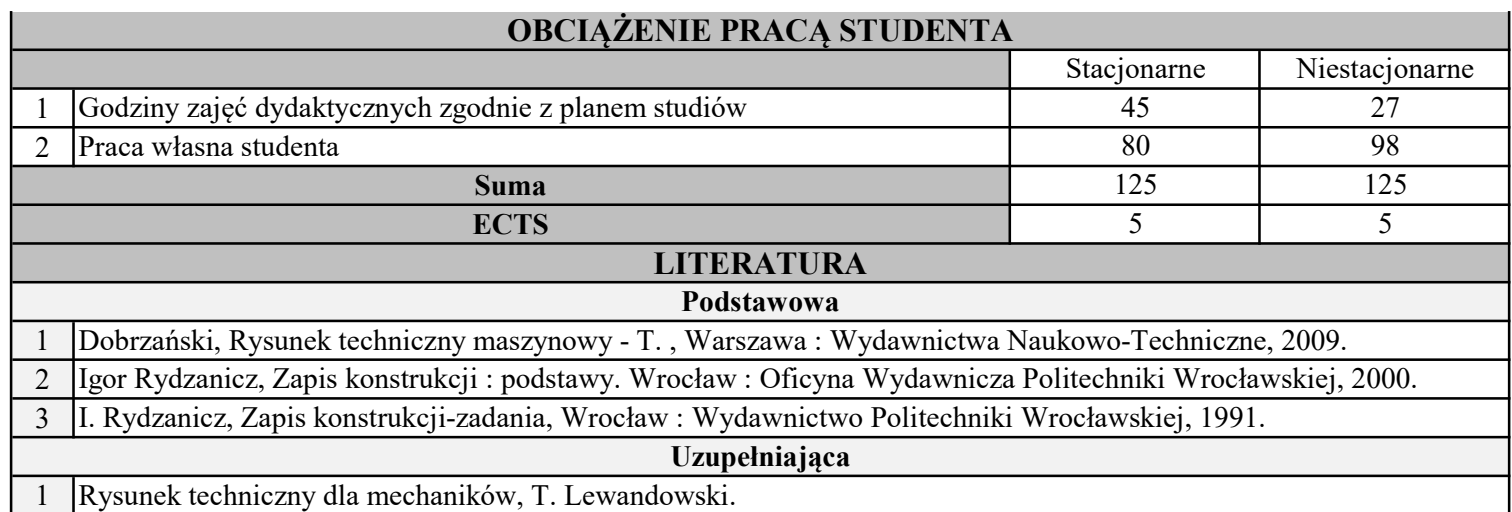

INSTYTUT POLITECHNICZNY

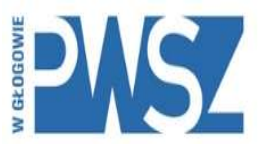

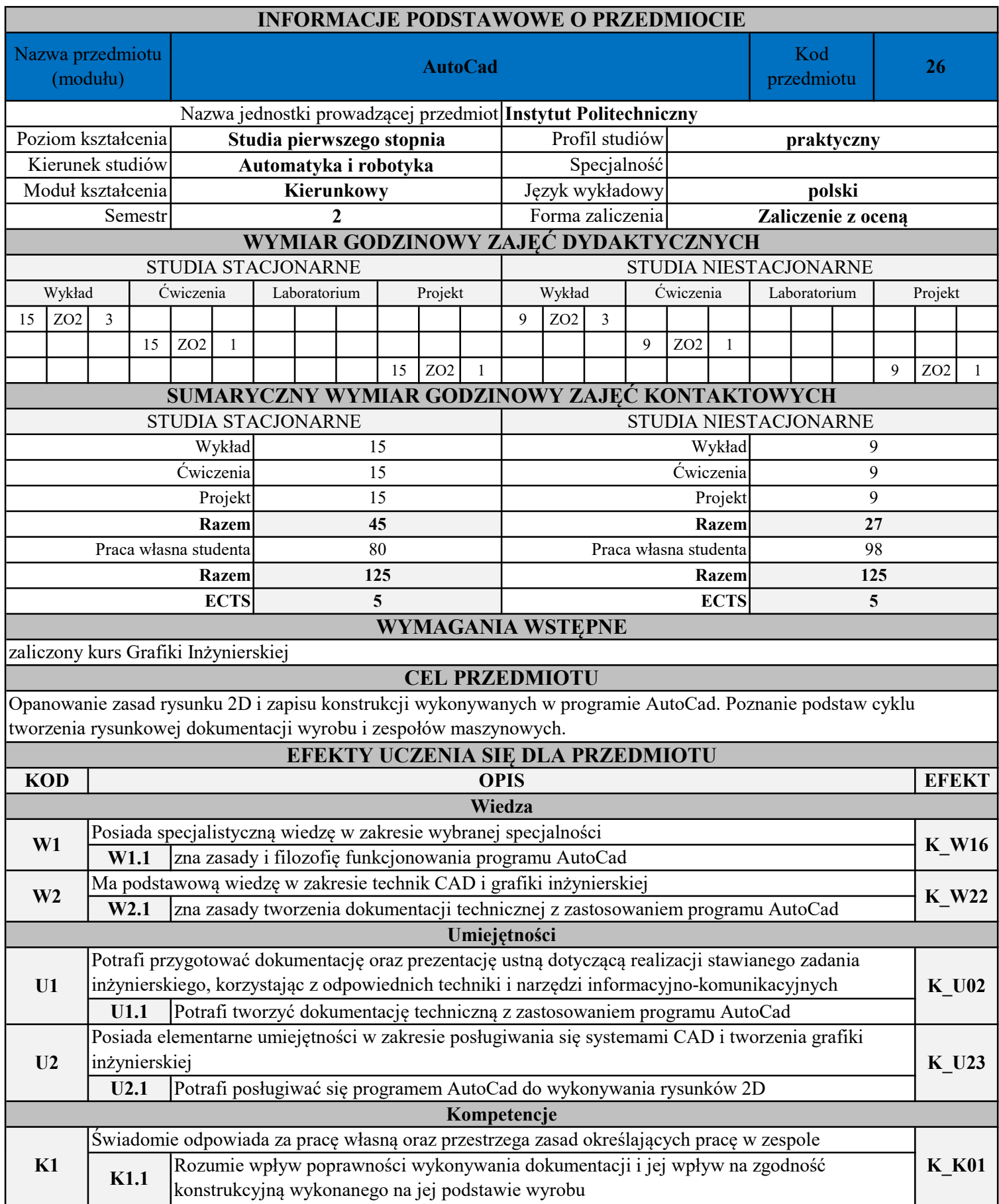

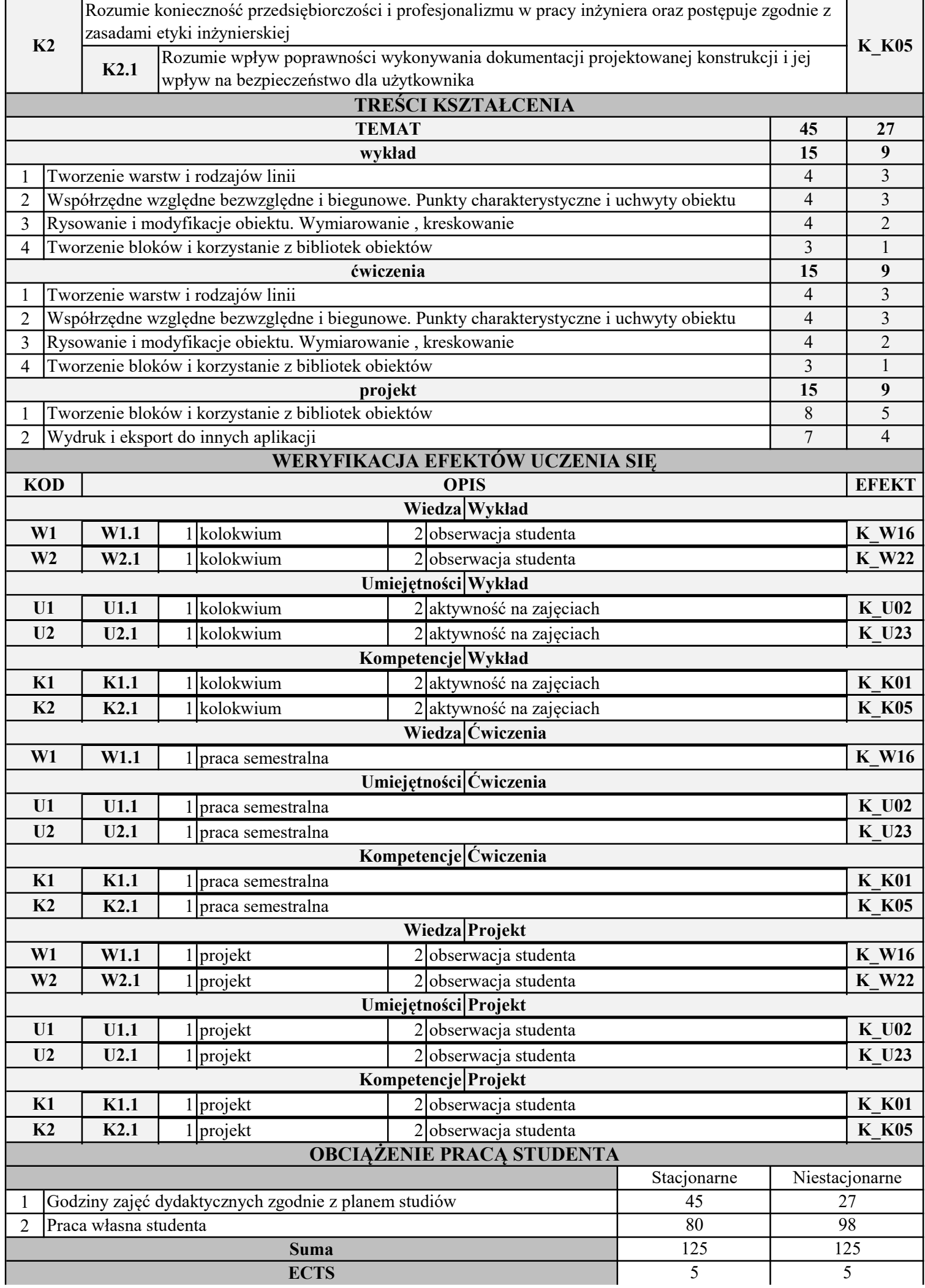

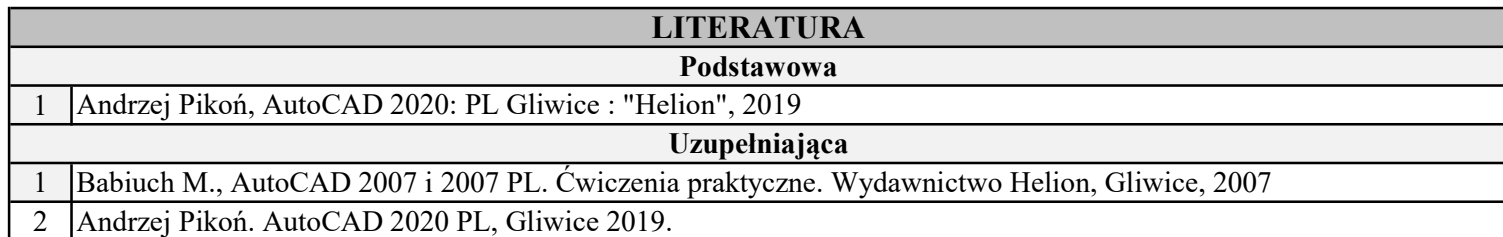

INSTYTUT POLITECHNICZNY

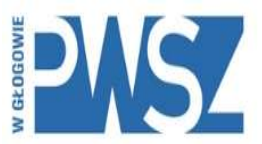

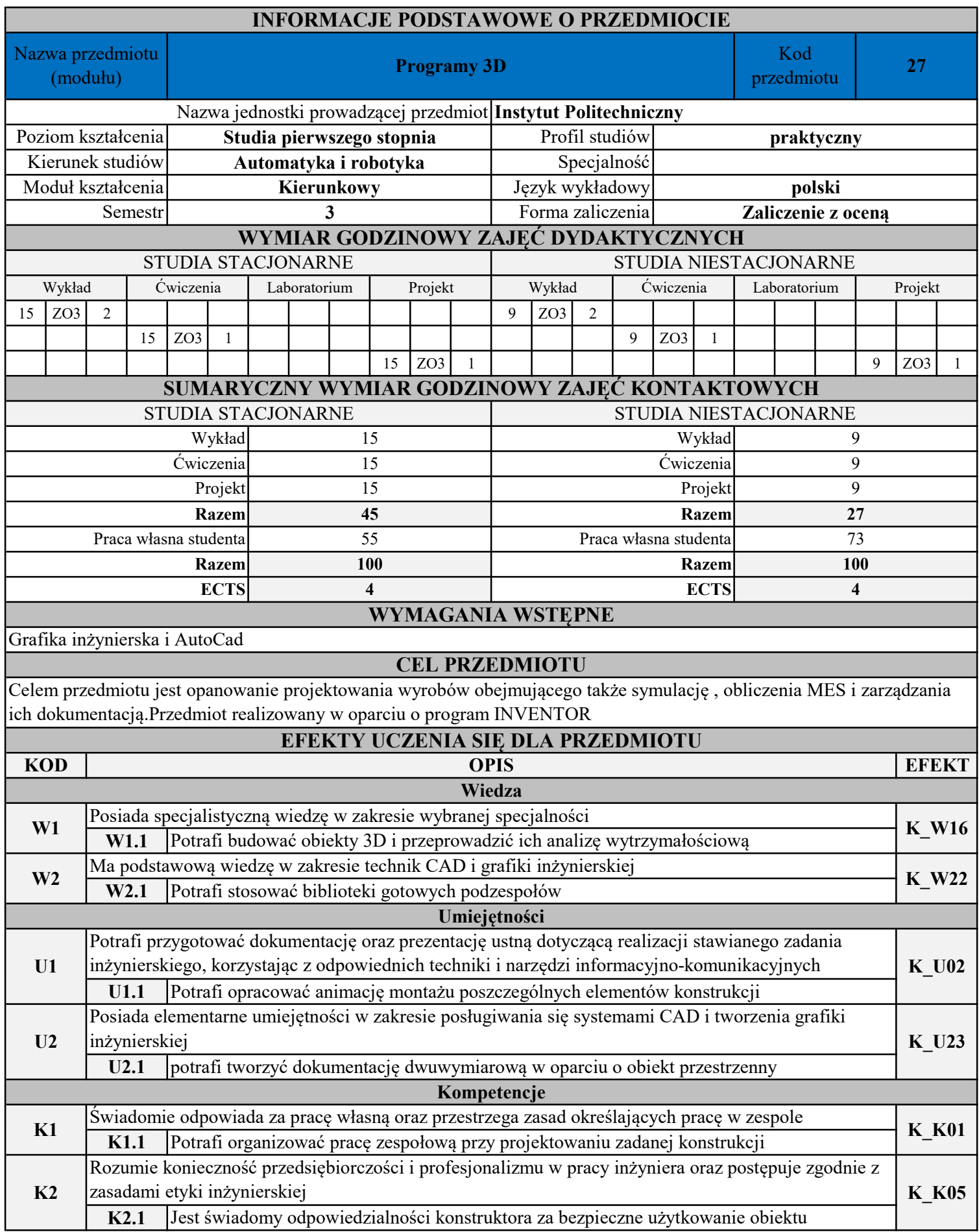

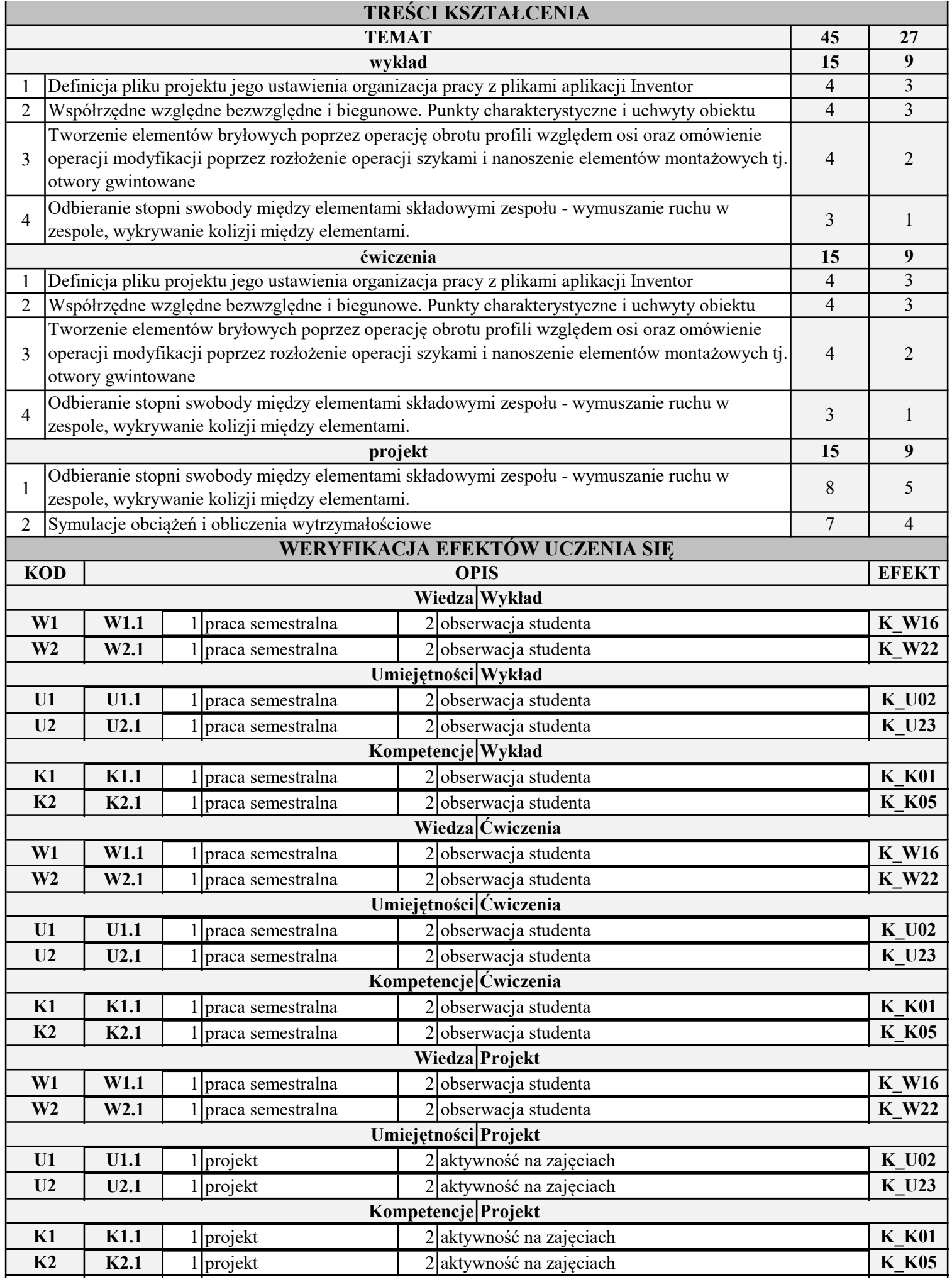

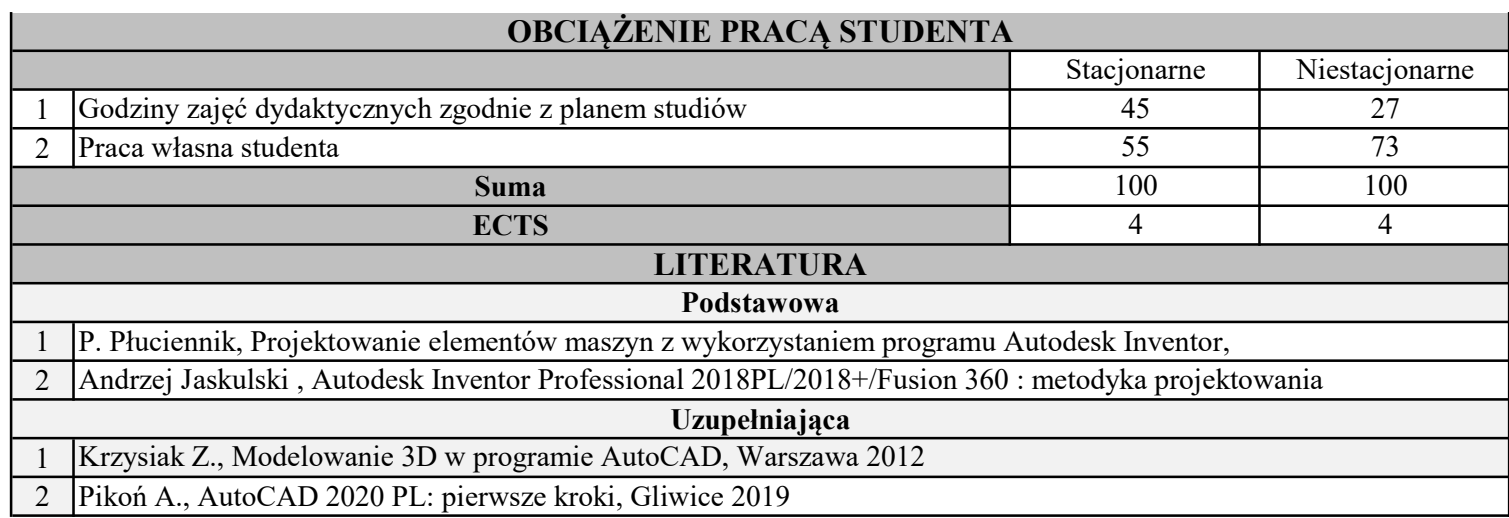

INSTYTUT POLITECHNICZNY

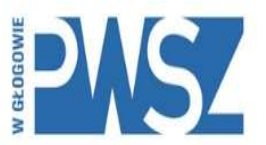

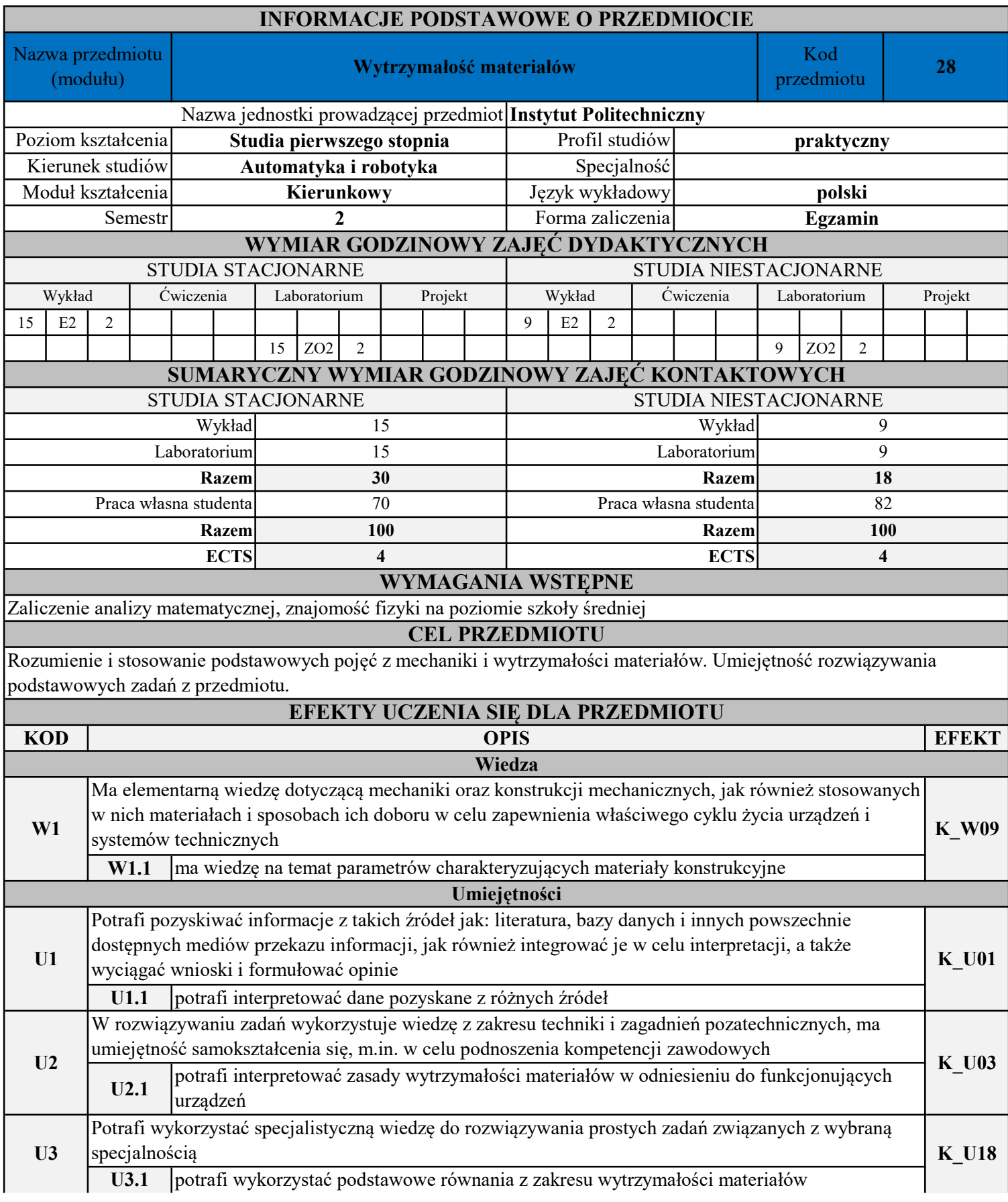

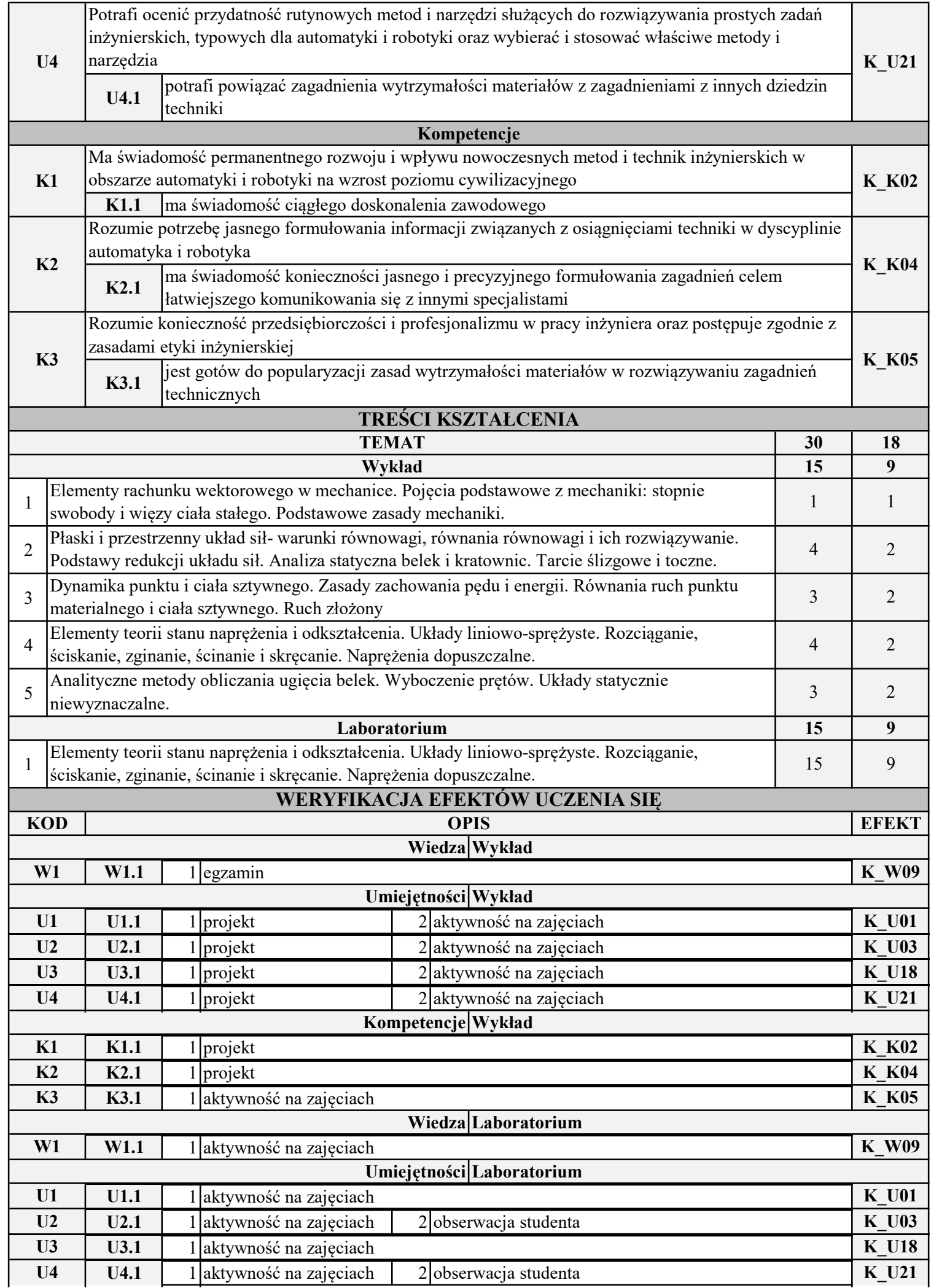

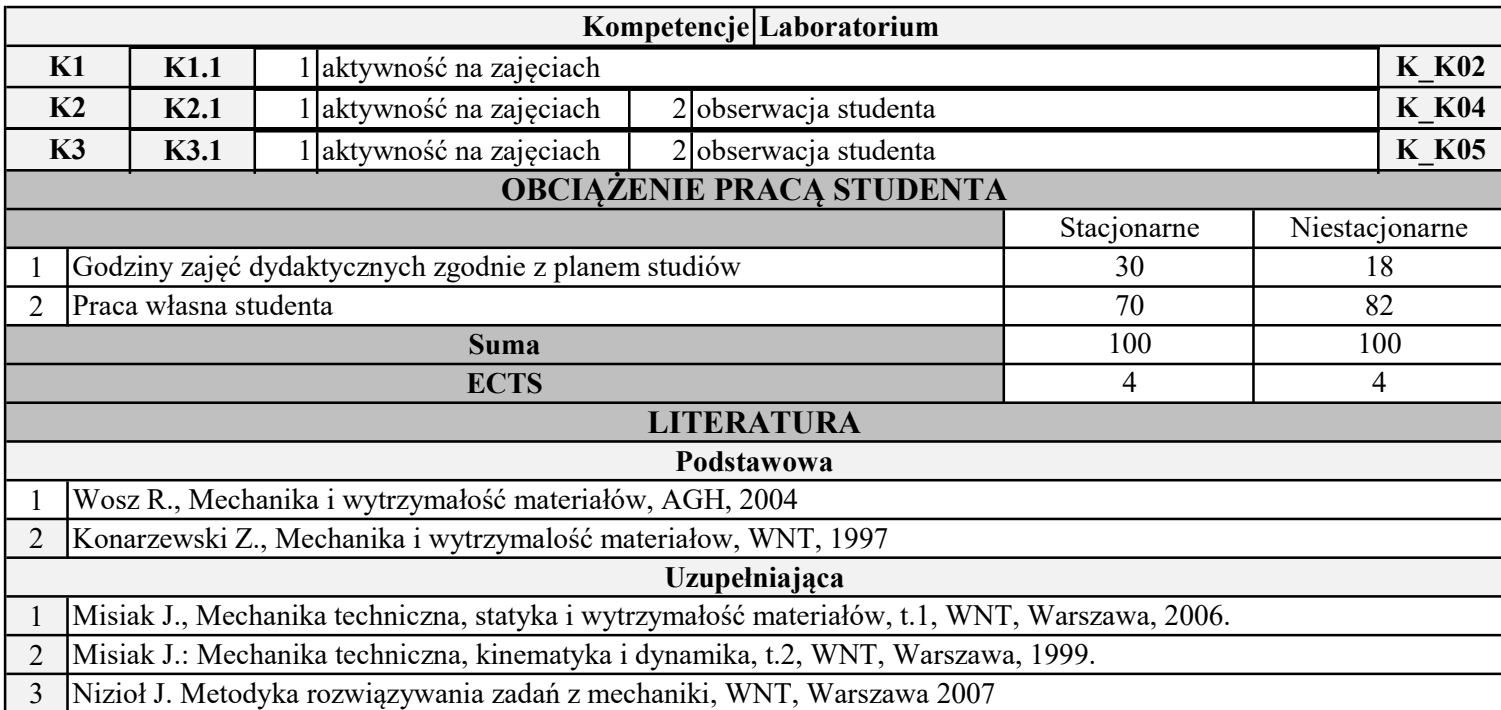

INSTYTUT POLITECHNICZNY

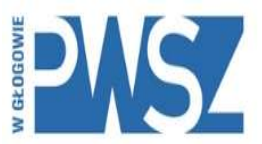

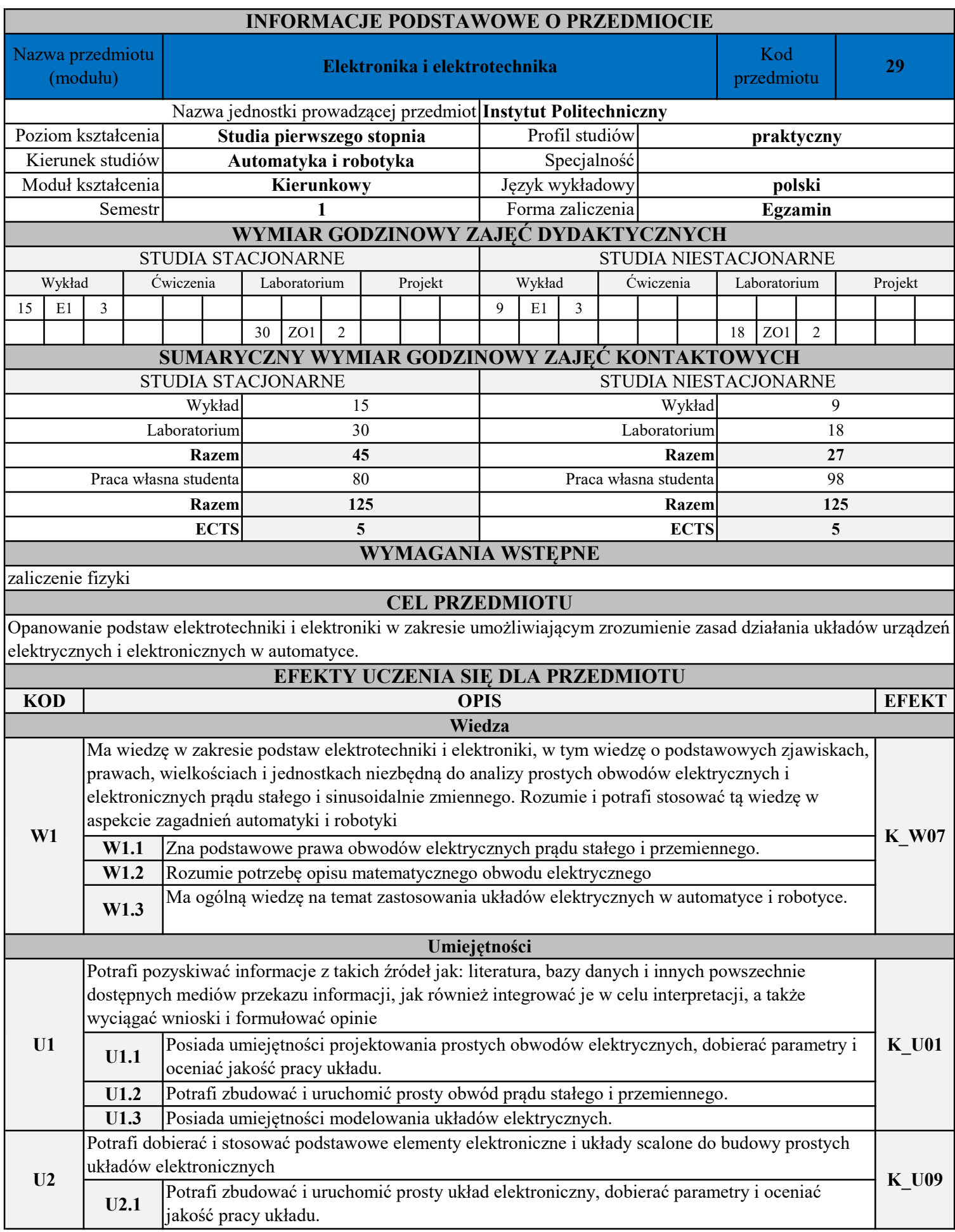

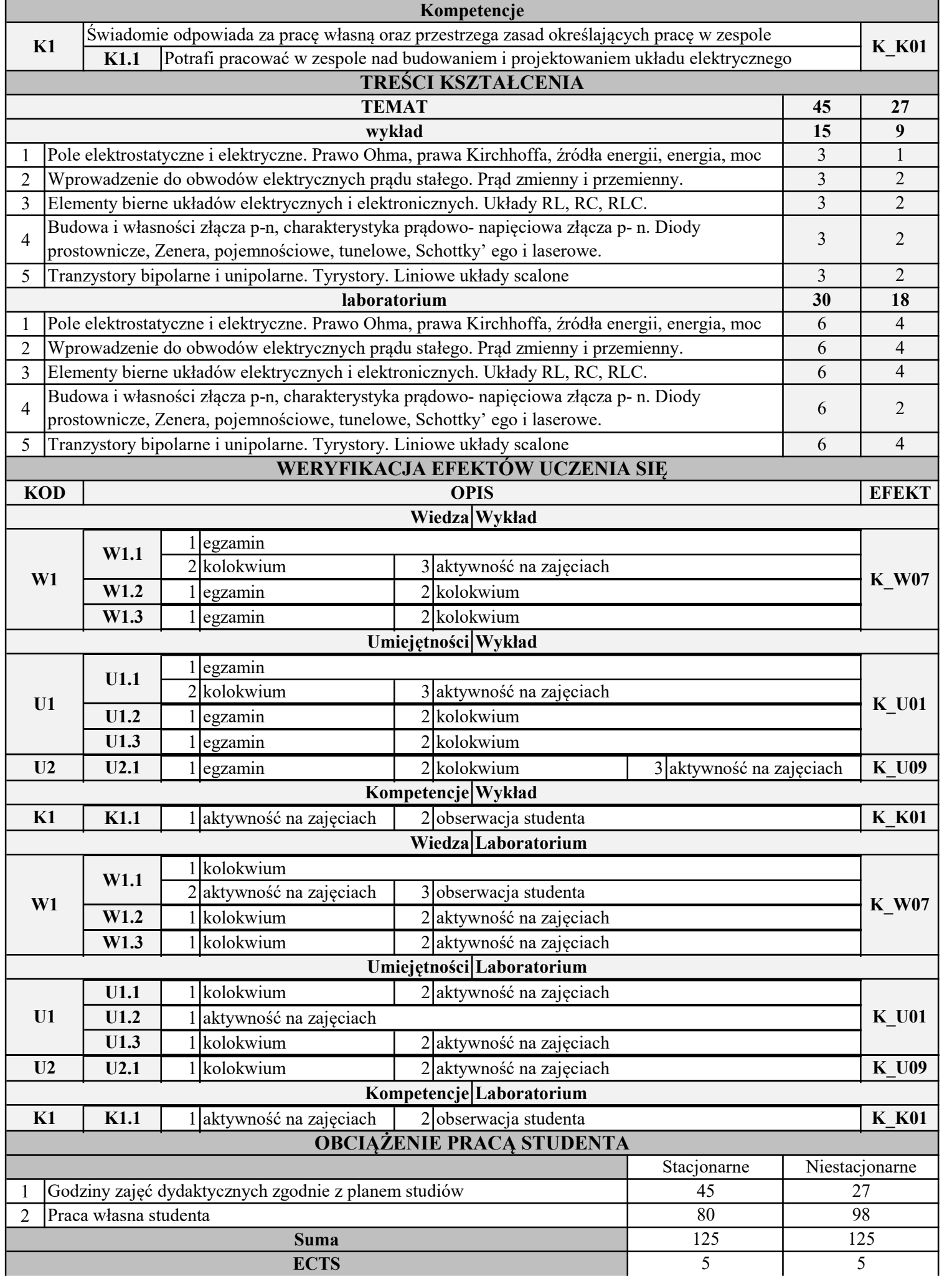

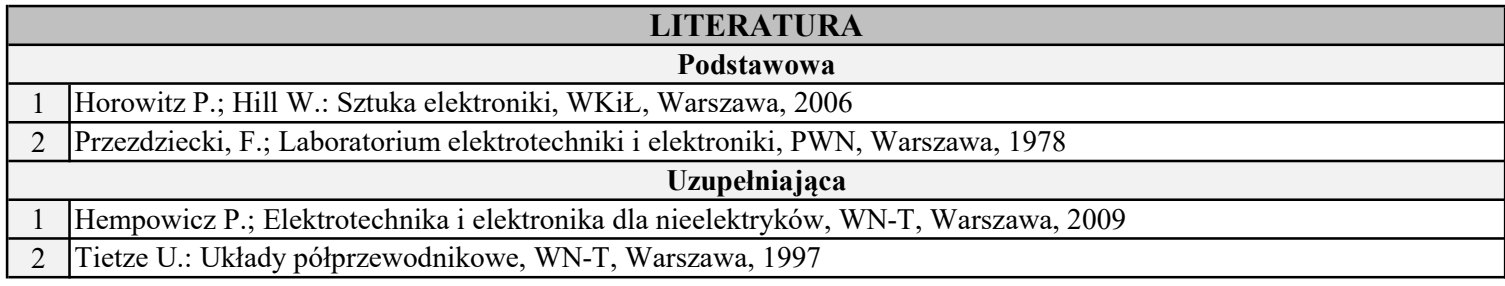

INSTYTUT POLITECHNICZNY

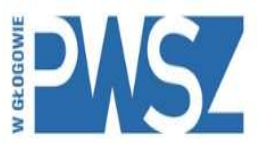

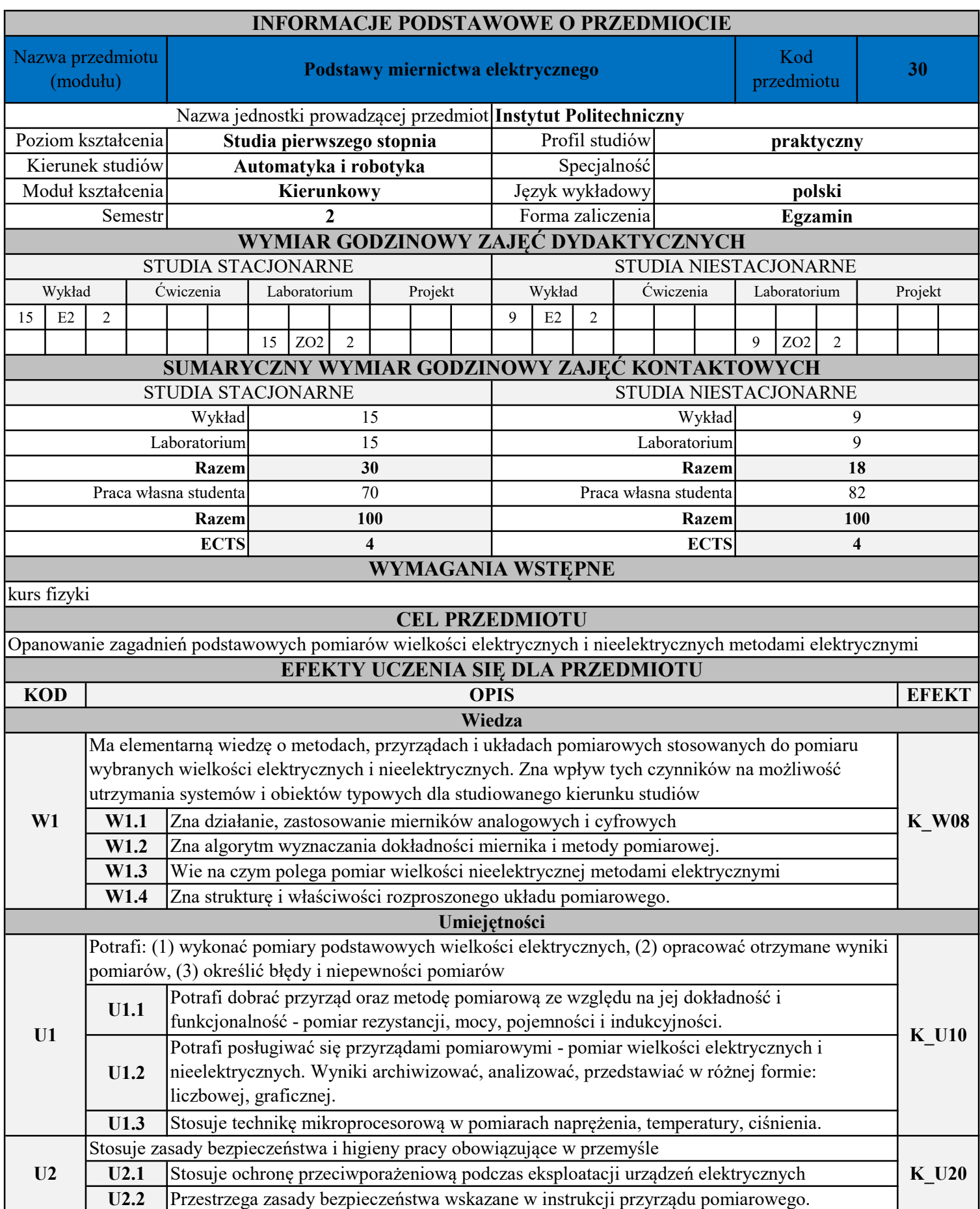

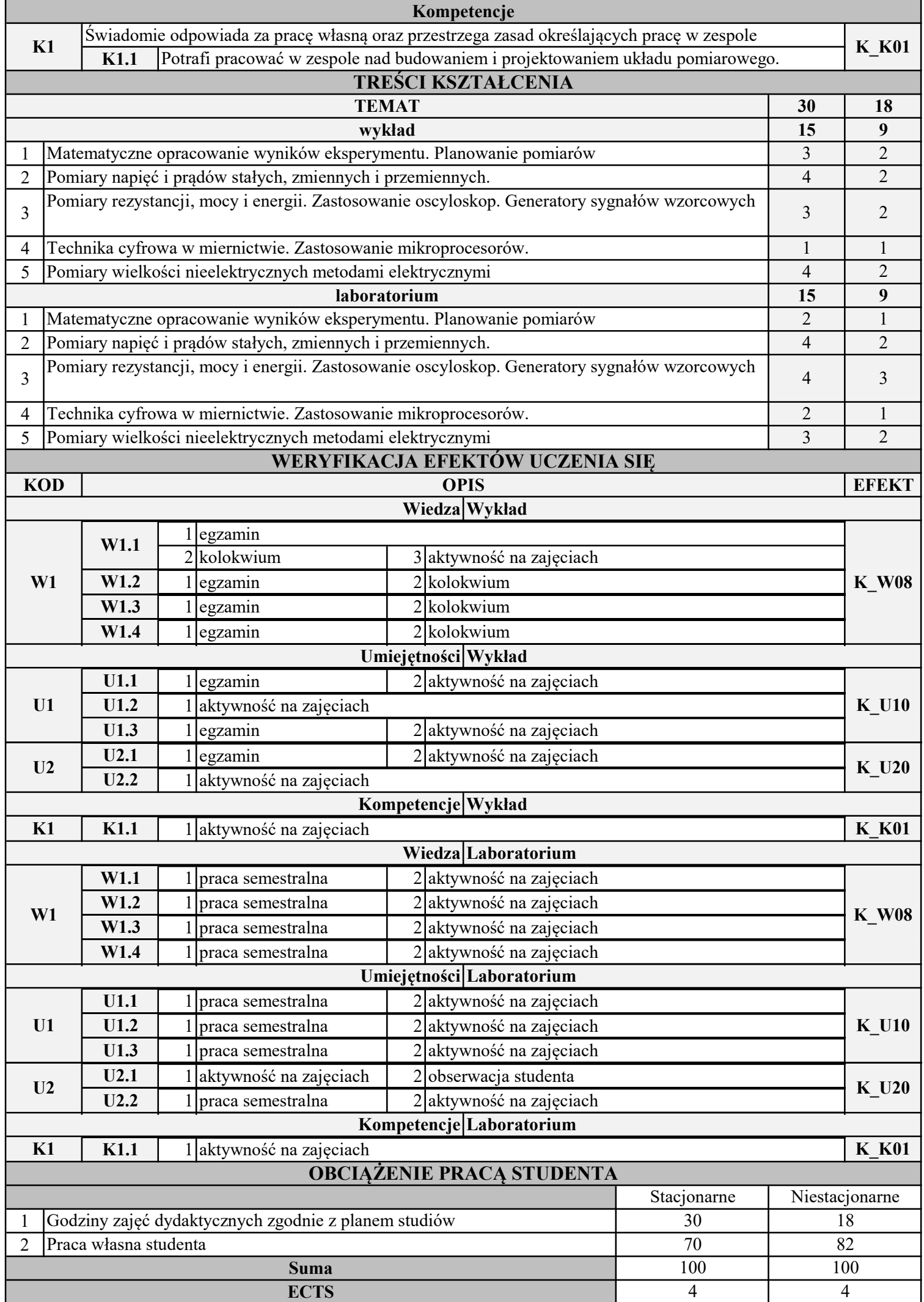

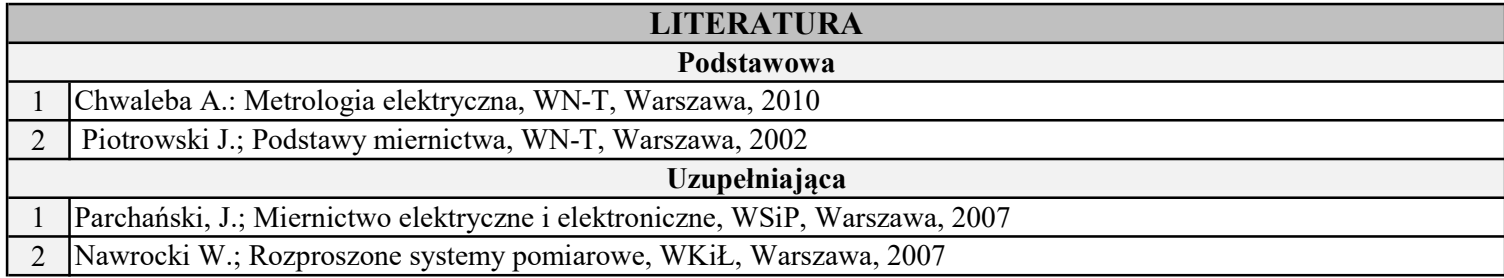

INSTYTUT POLITECHNICZNY

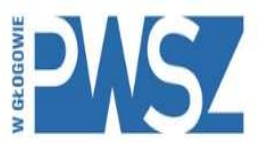

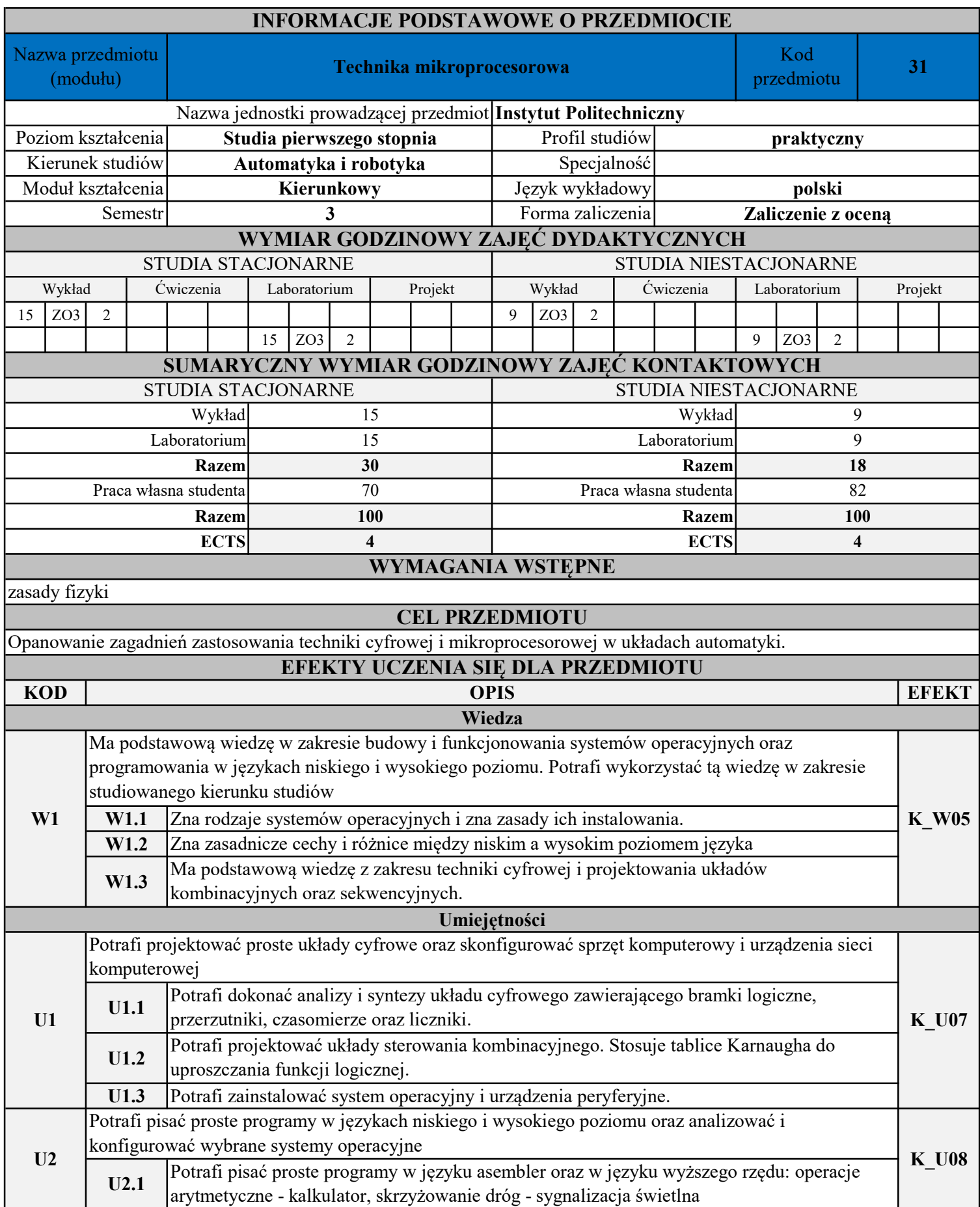

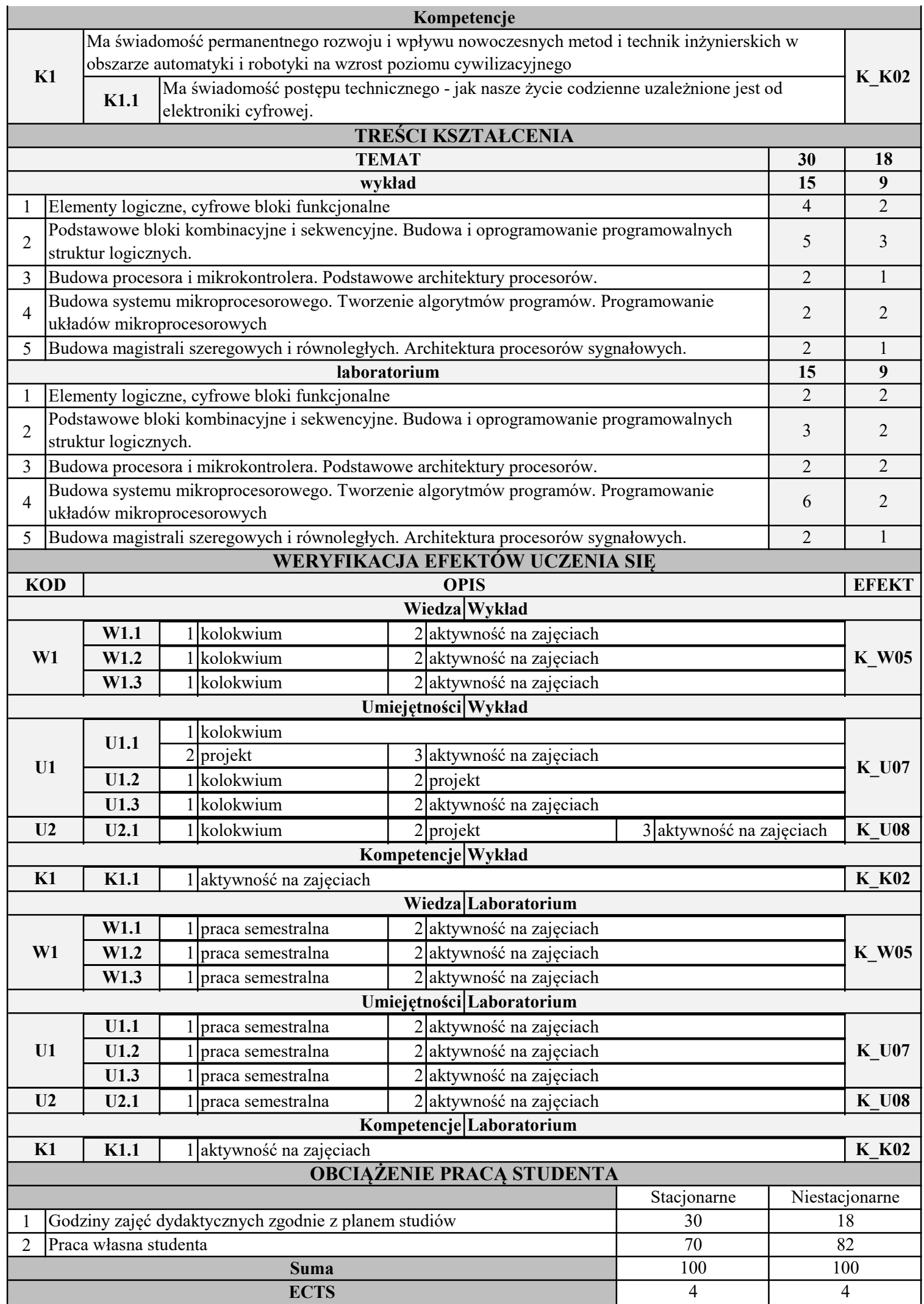

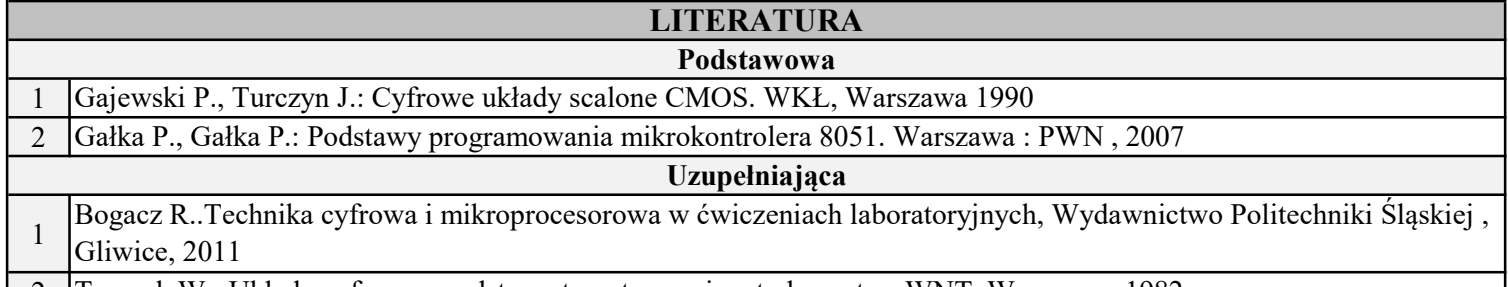

 $\overline{\phantom{a}}$ 

2 Traczyk W.; Układy cyfrowe : podstawy teoretyczne i metody syntez, WNT, Warszawa, 1982

INSTYTUT POLITECHNICZNY

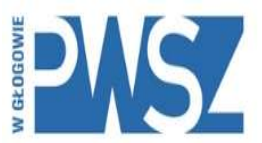

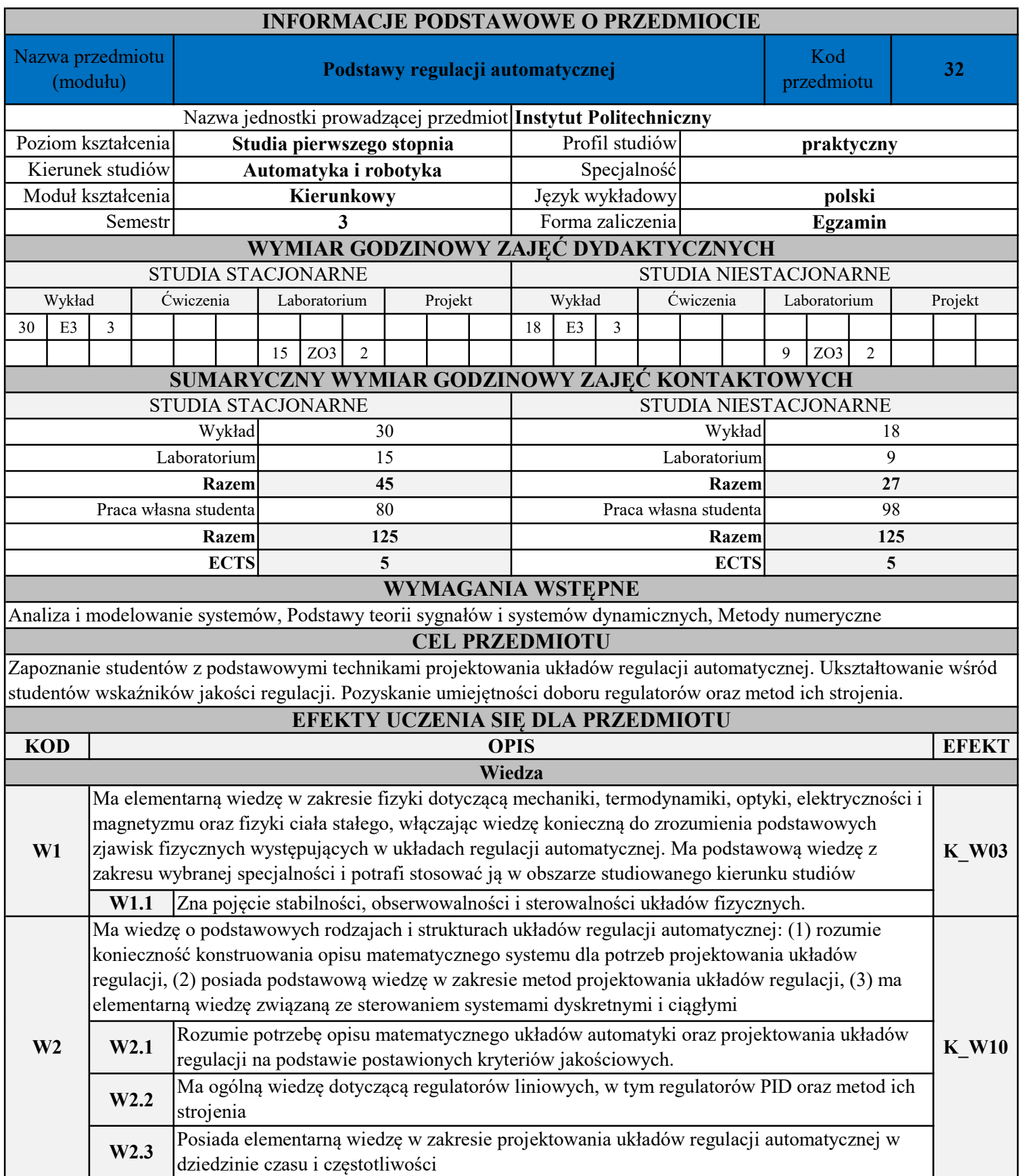

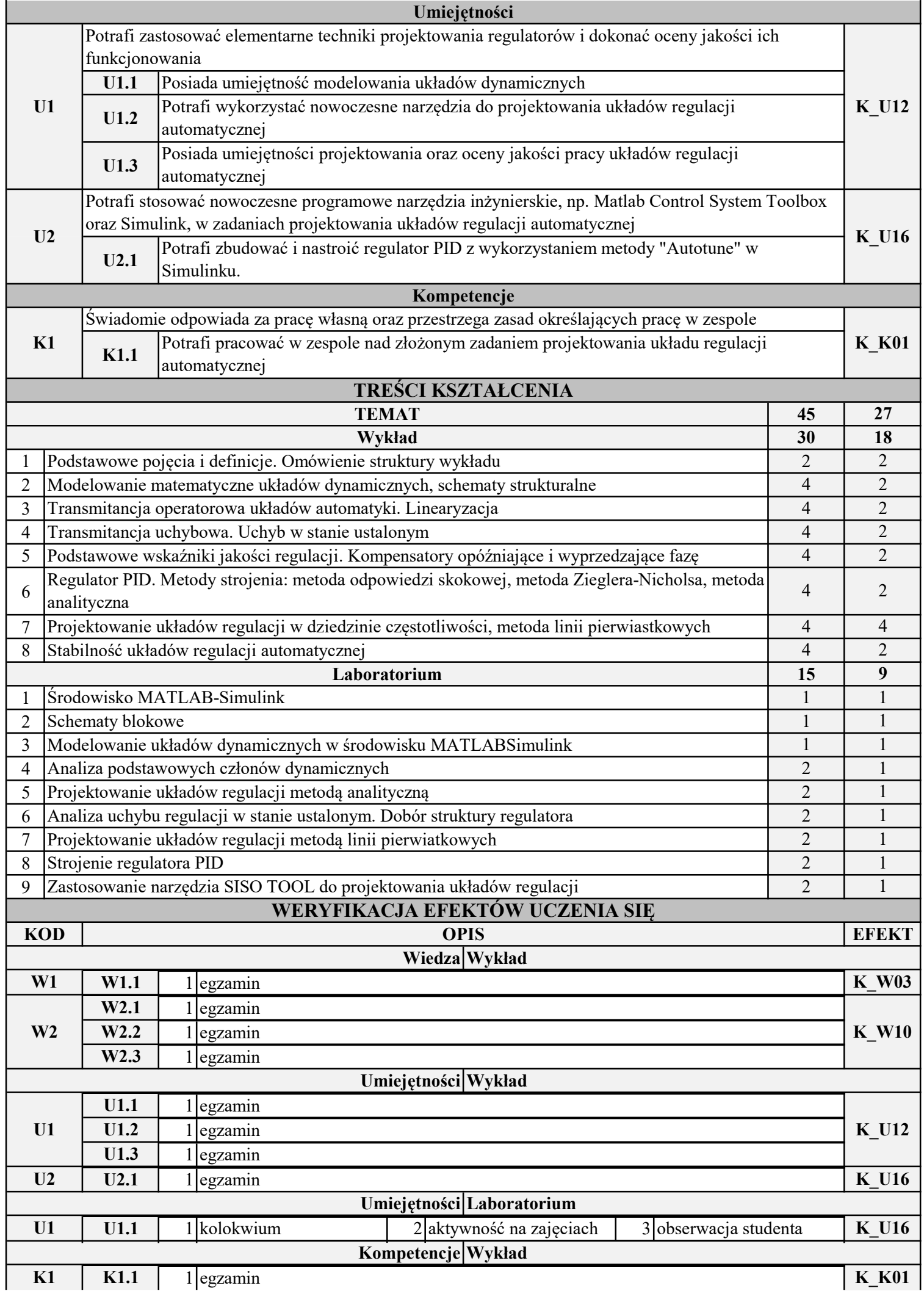

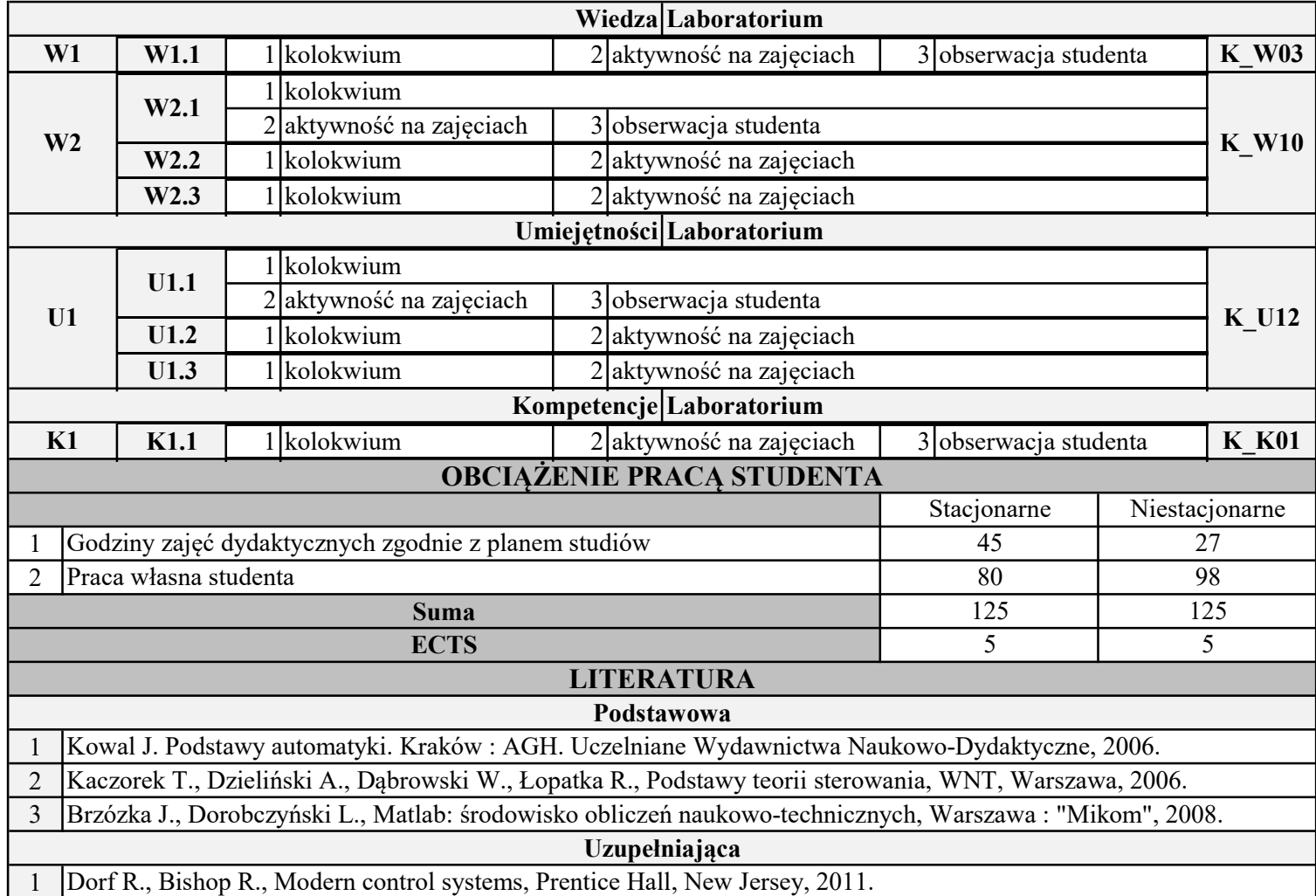

INSTYTUT POLITECHNICZNY

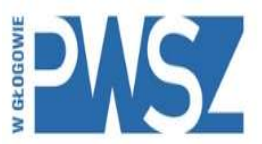

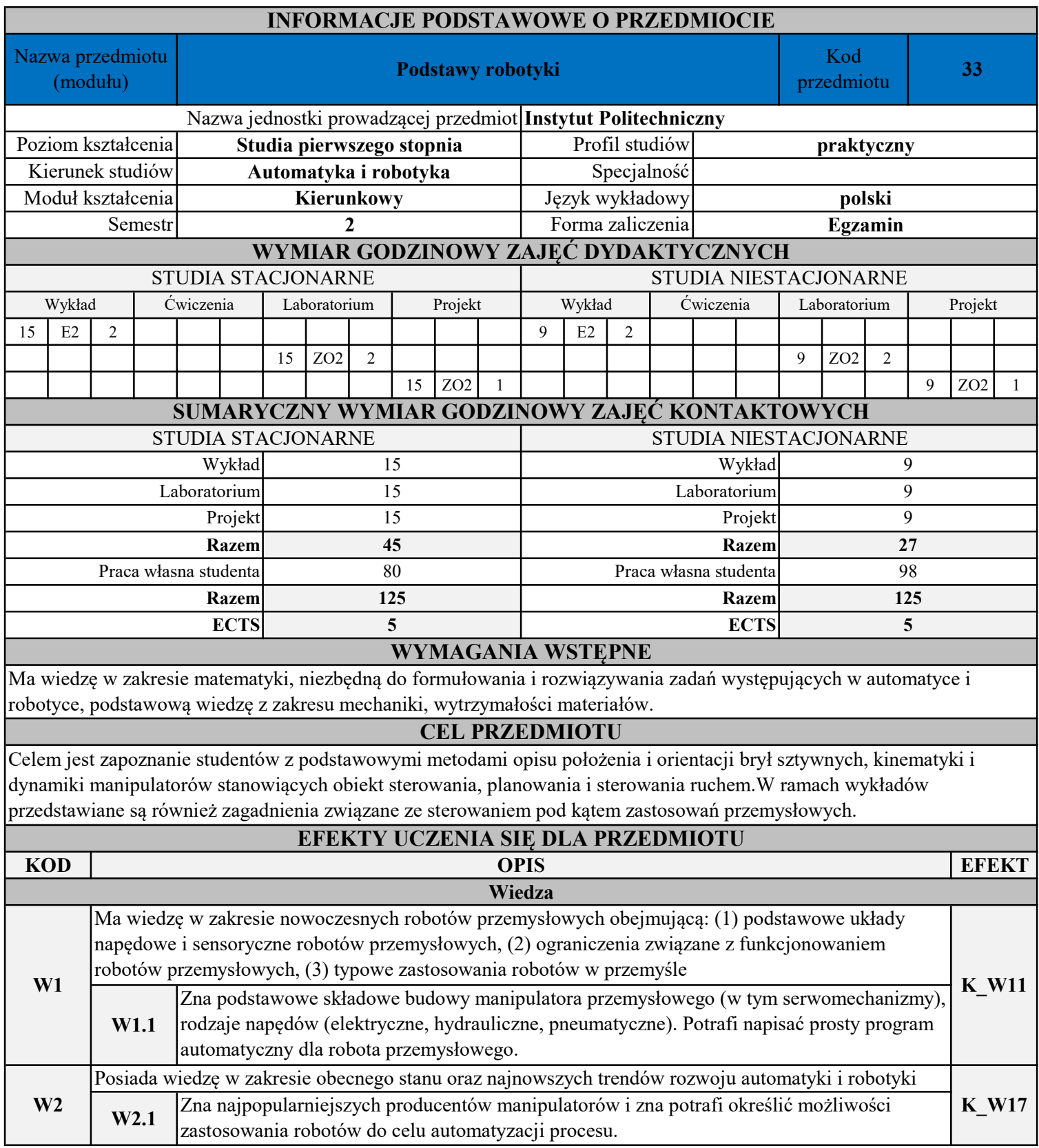

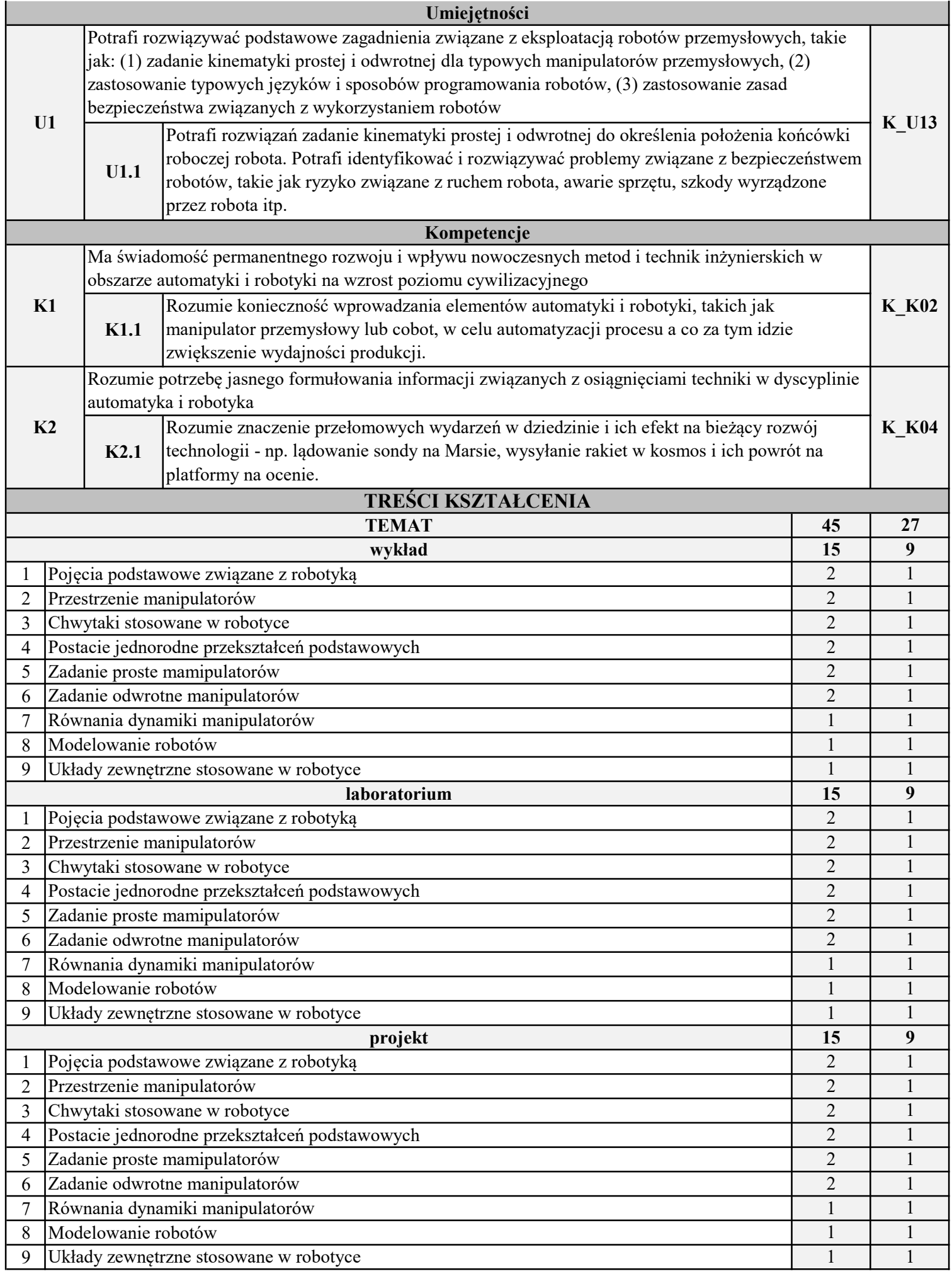

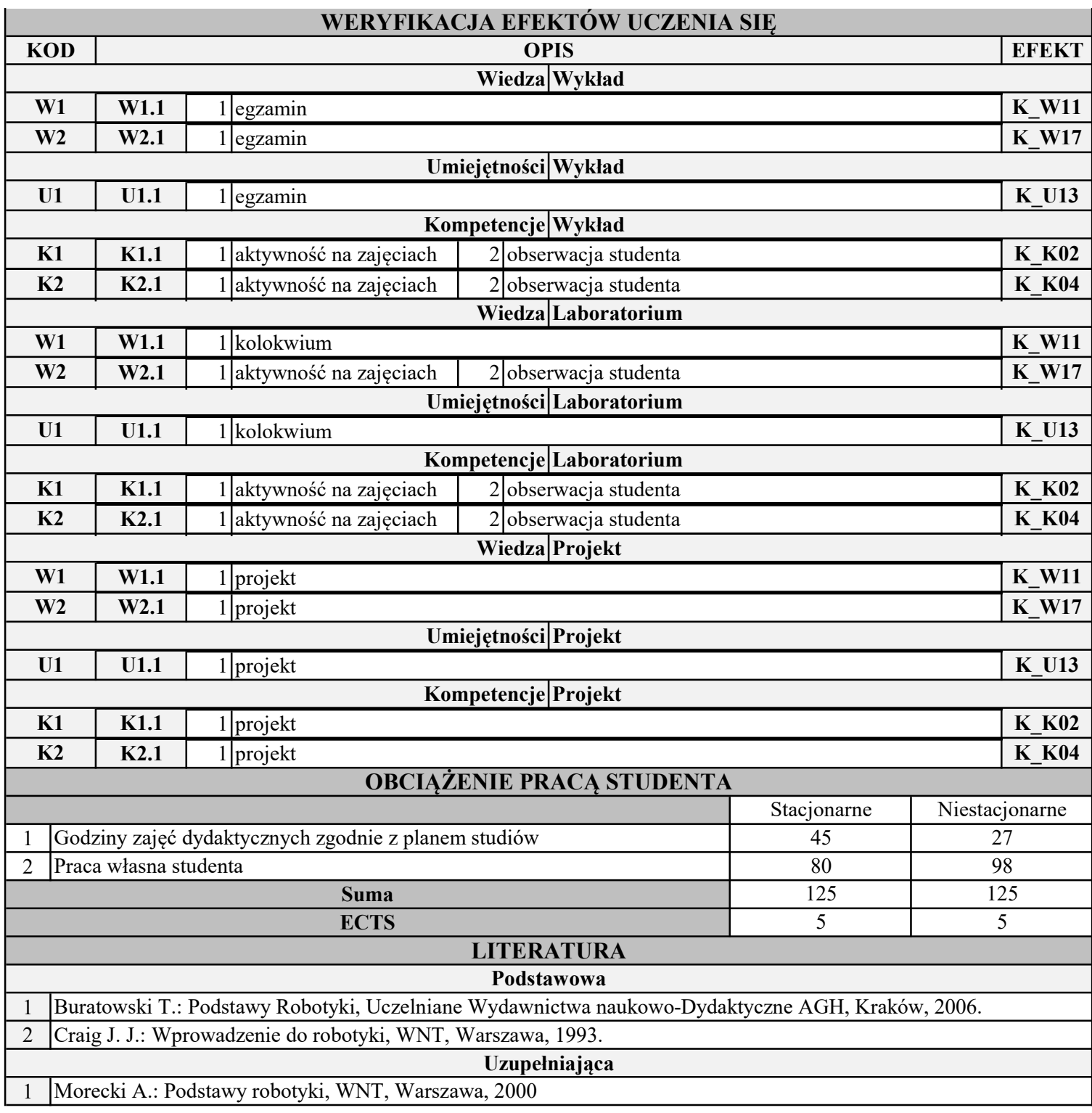

INSTYTUT POLITECHNICZNY

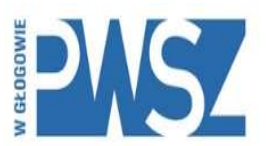

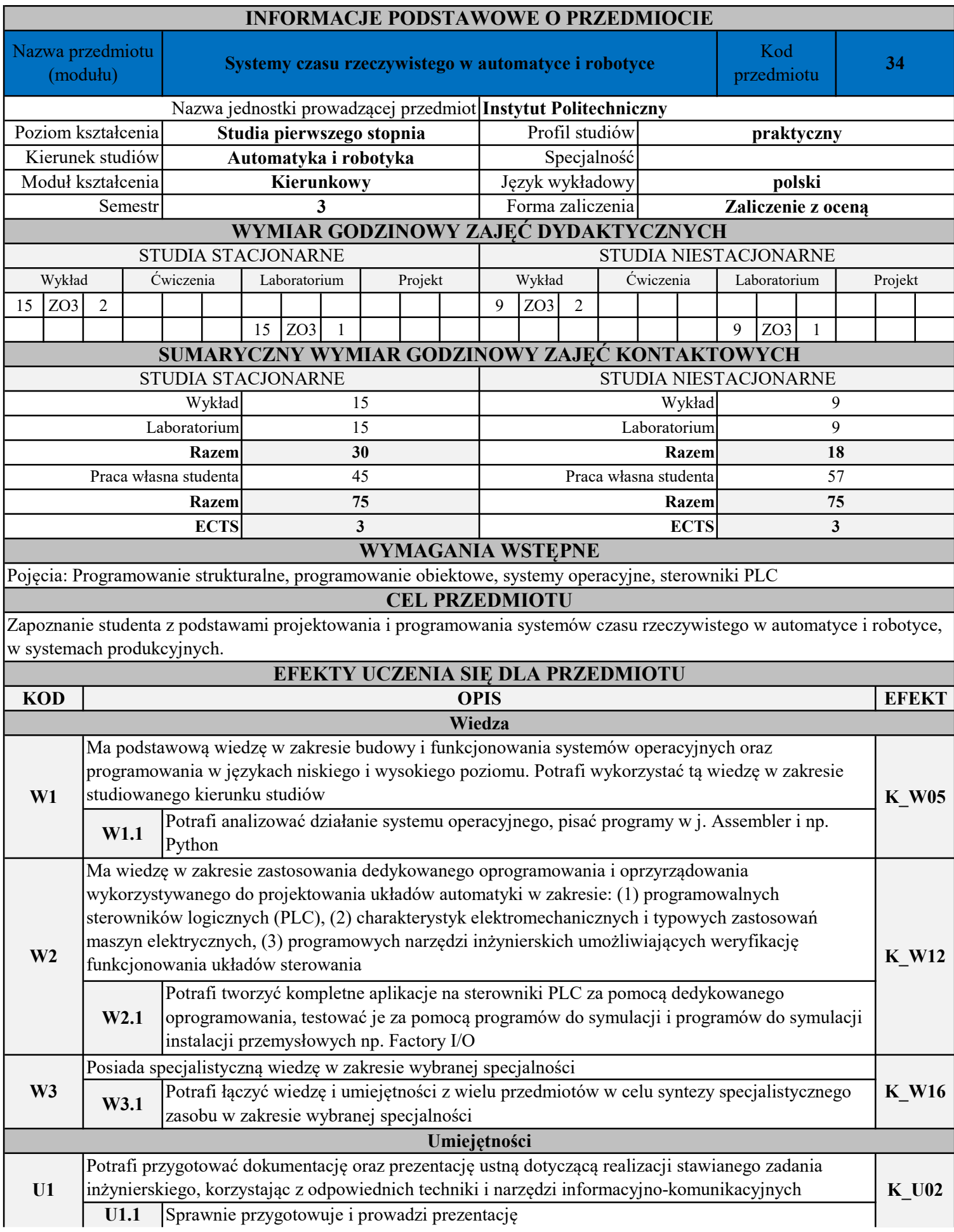

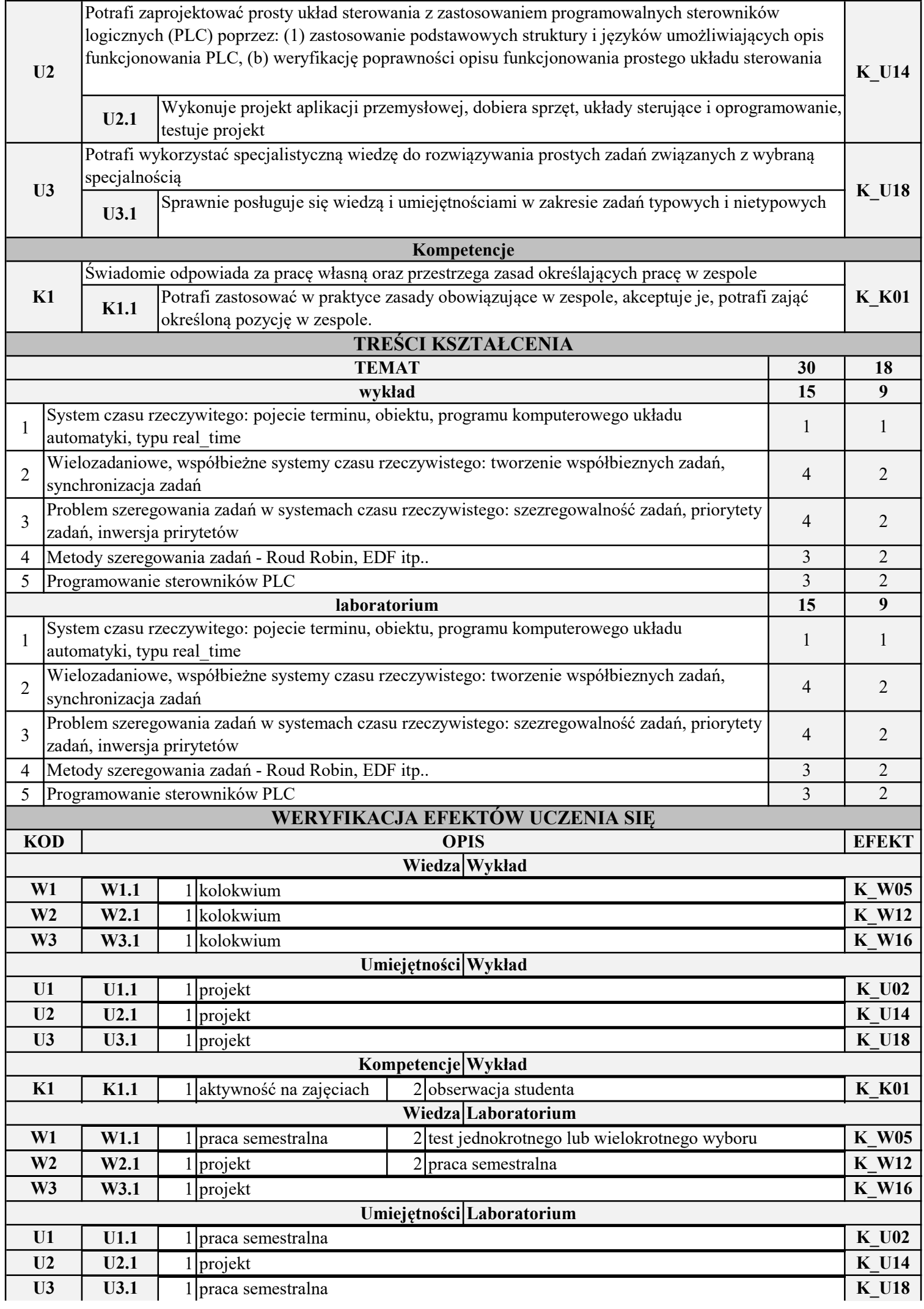

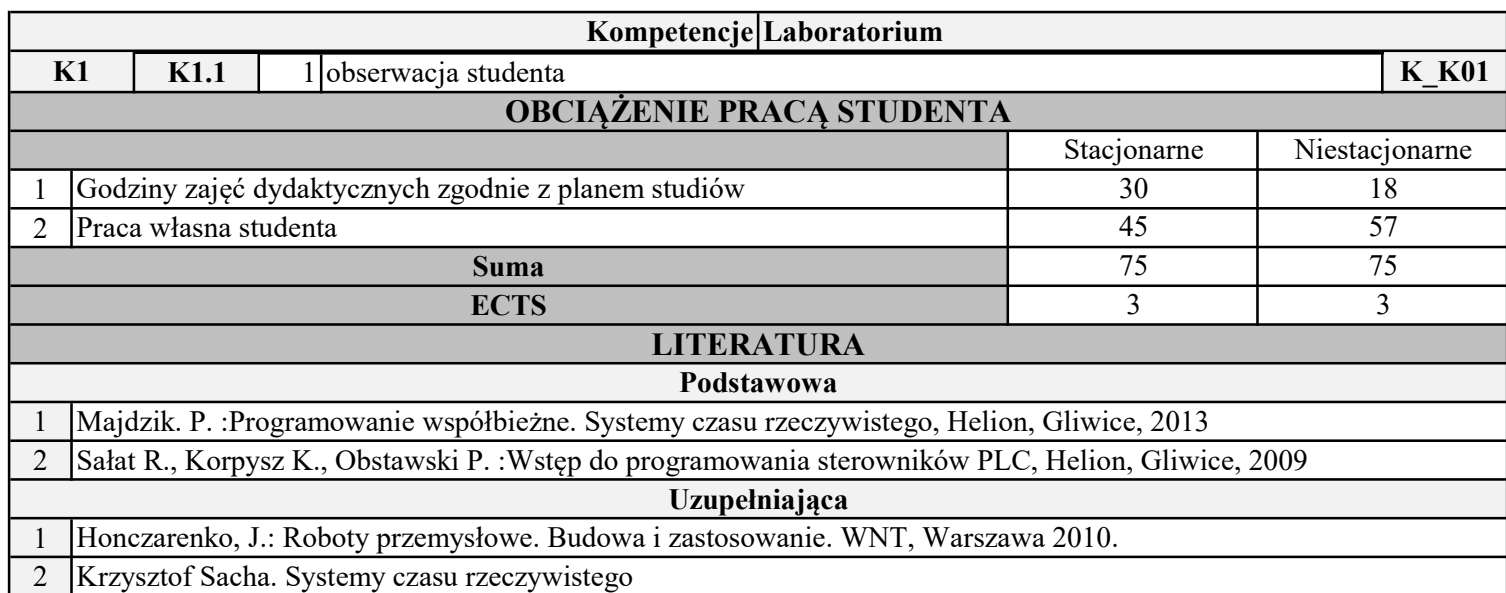

INSTYTUT POLITECHNICZNY

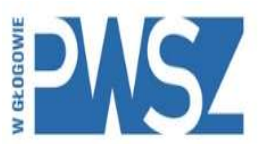

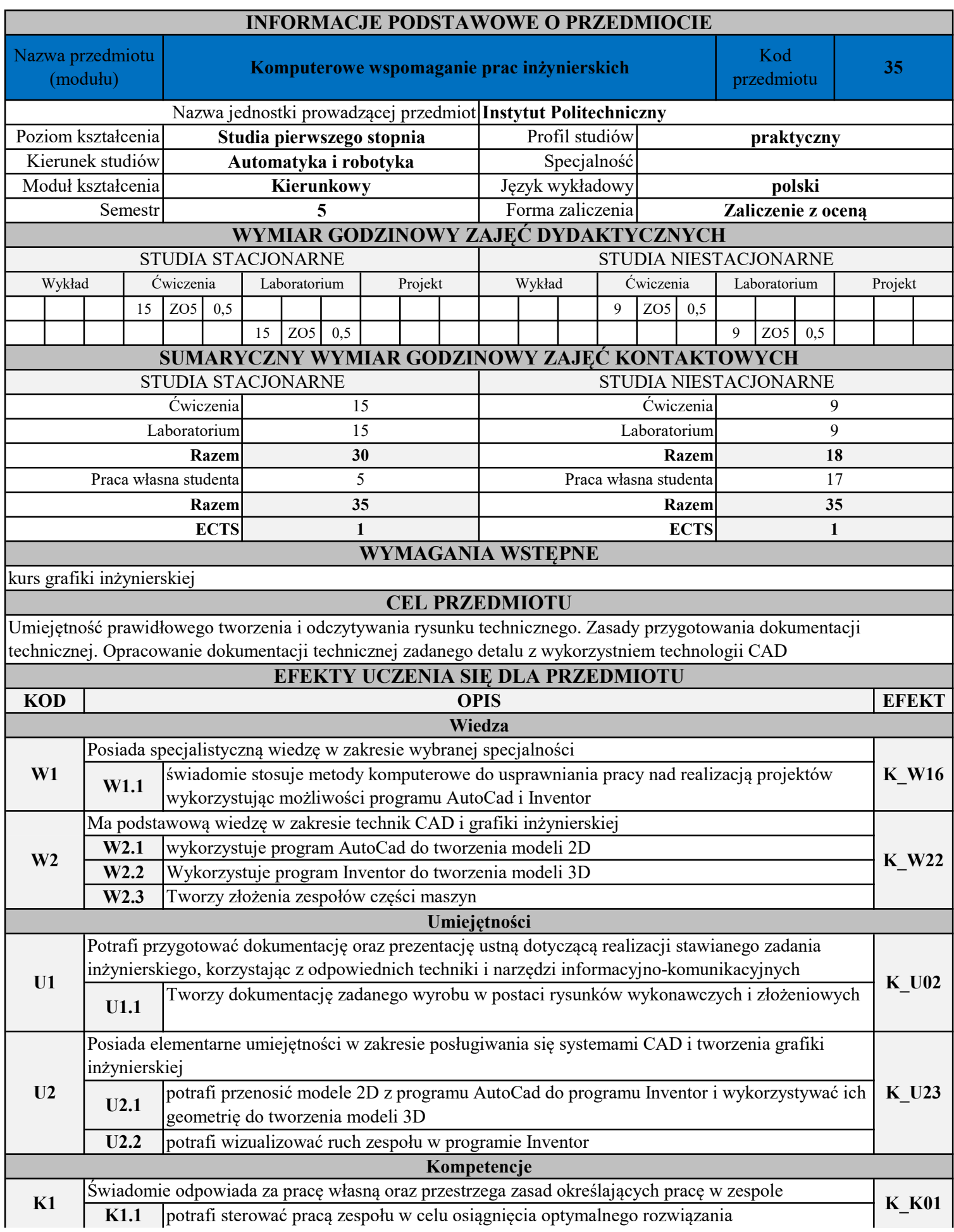

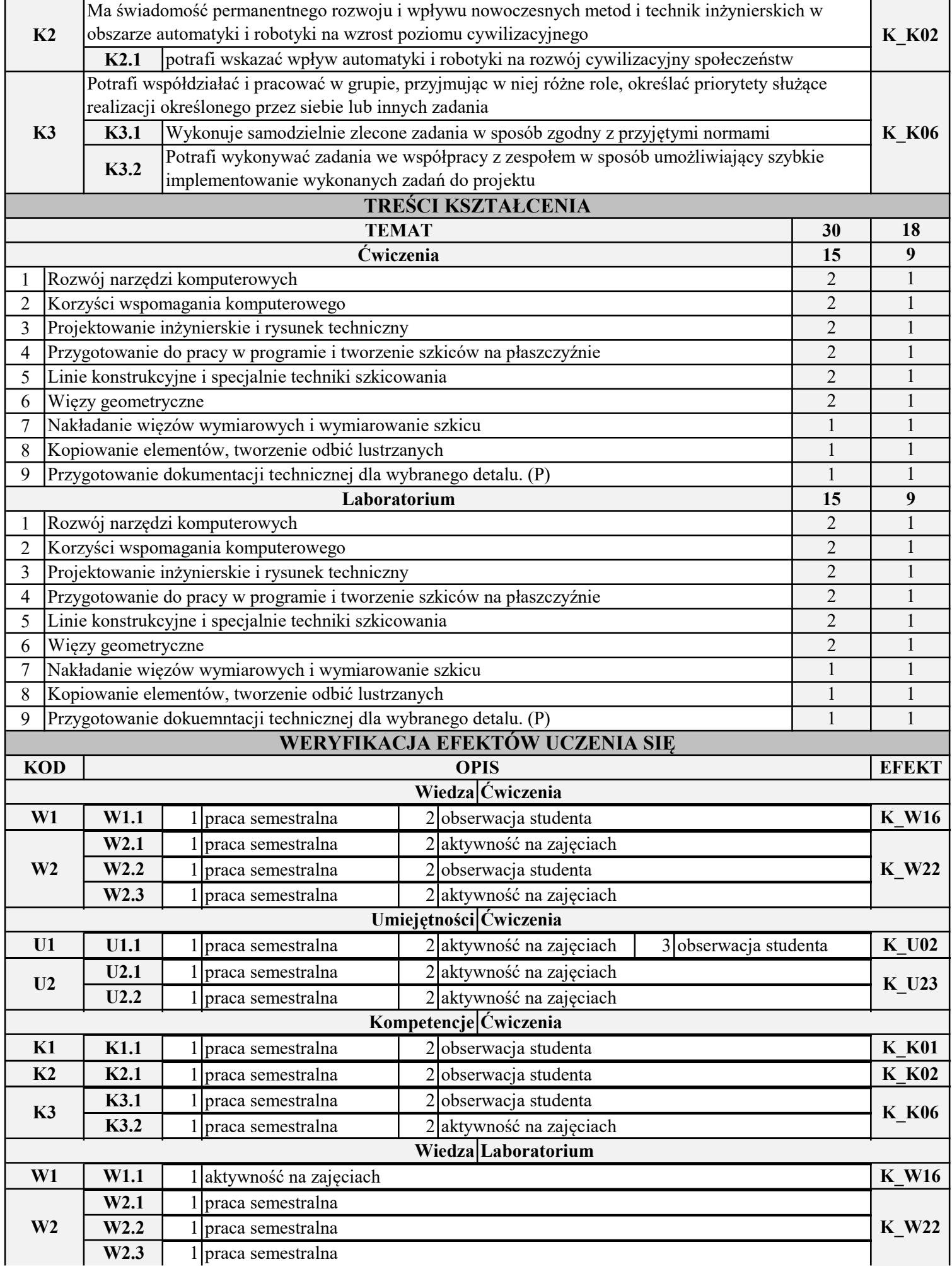

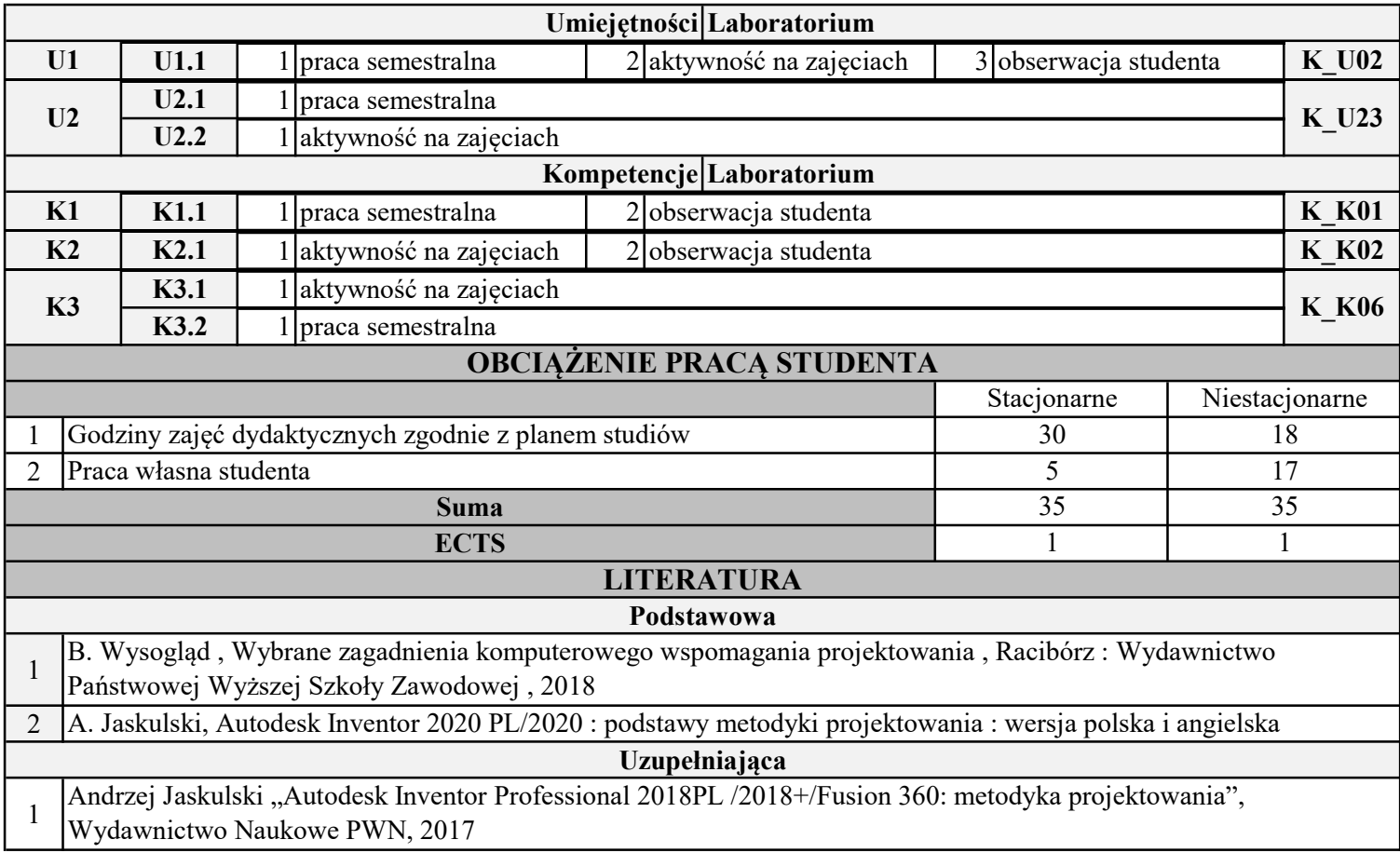

INSTYTUT POLITECHNICZNY

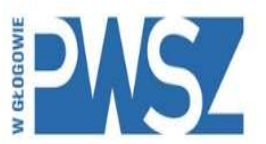

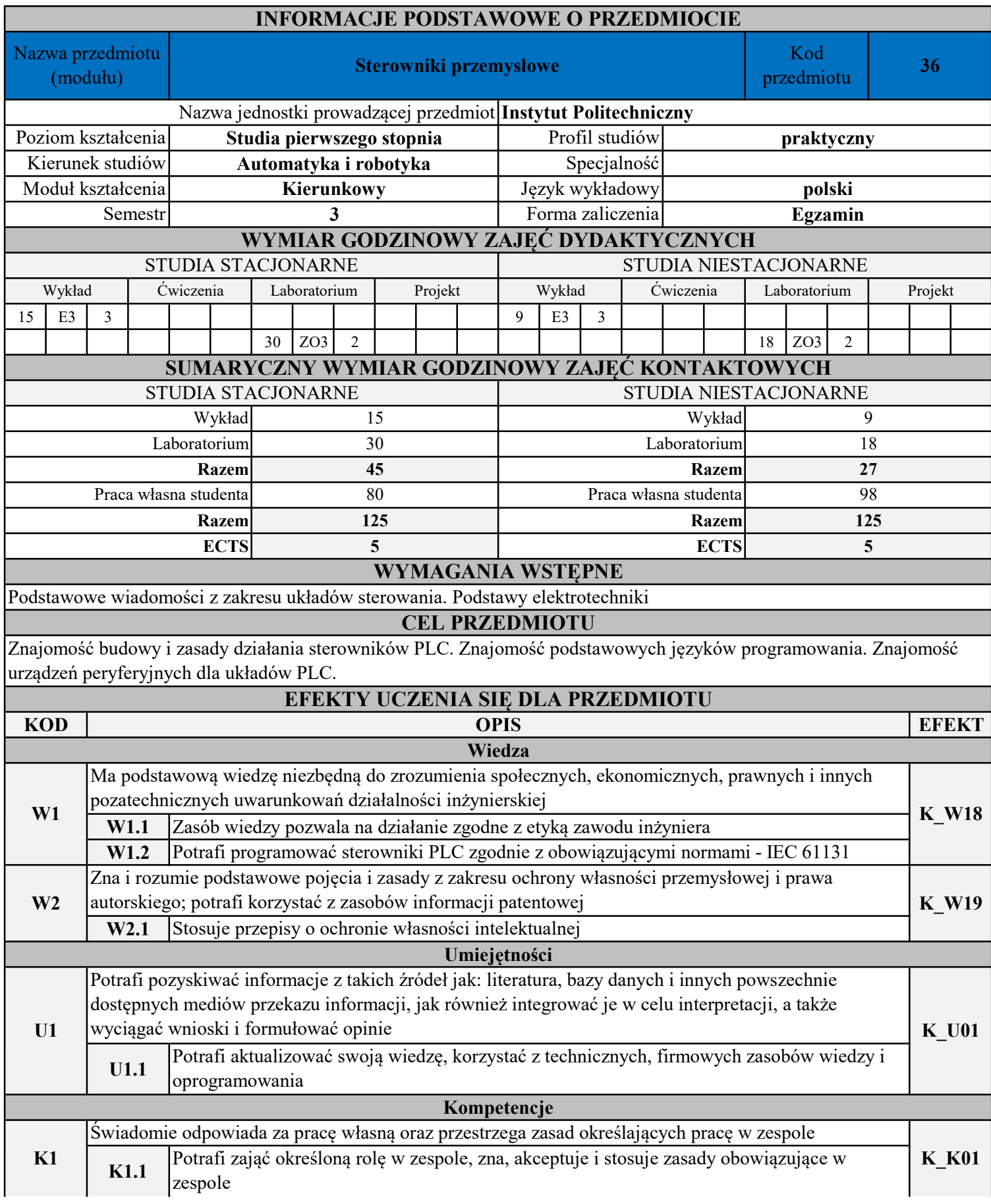

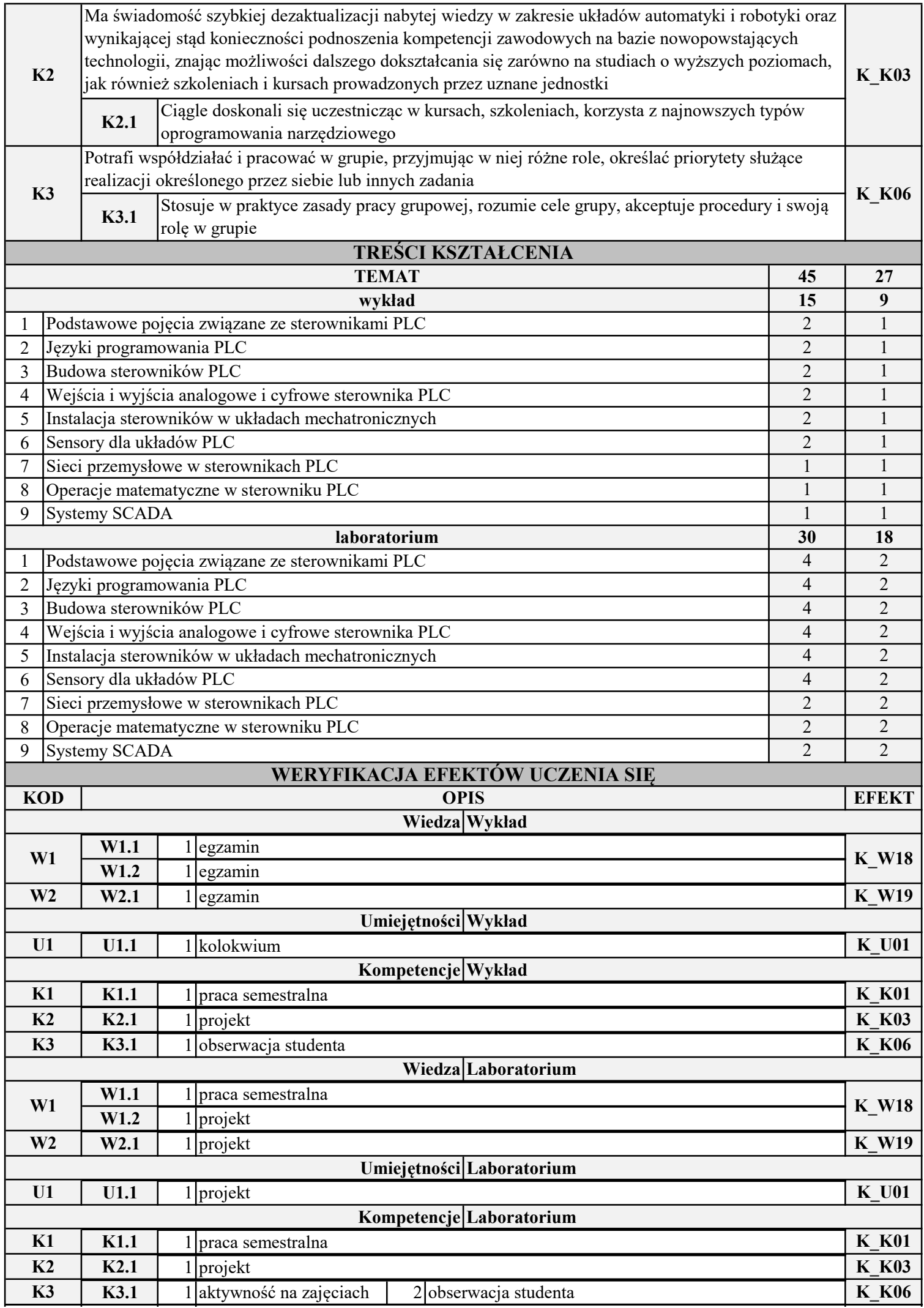

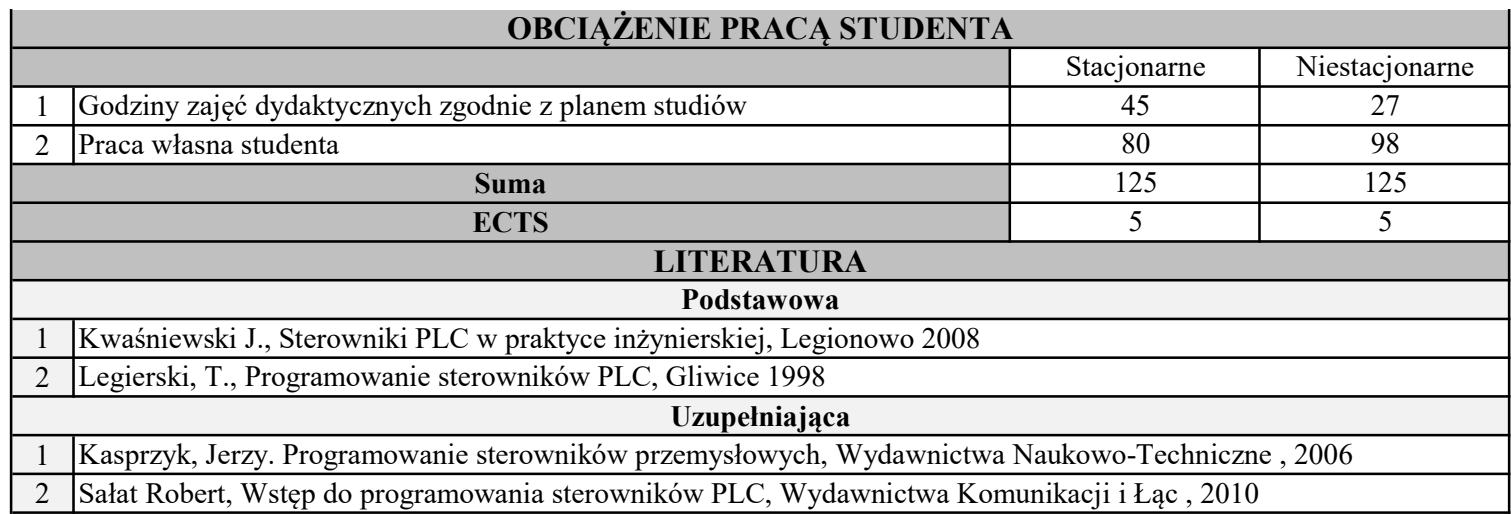

INSTYTUT POLITECHNICZNY

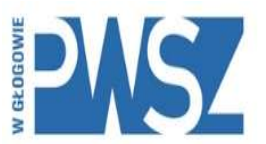

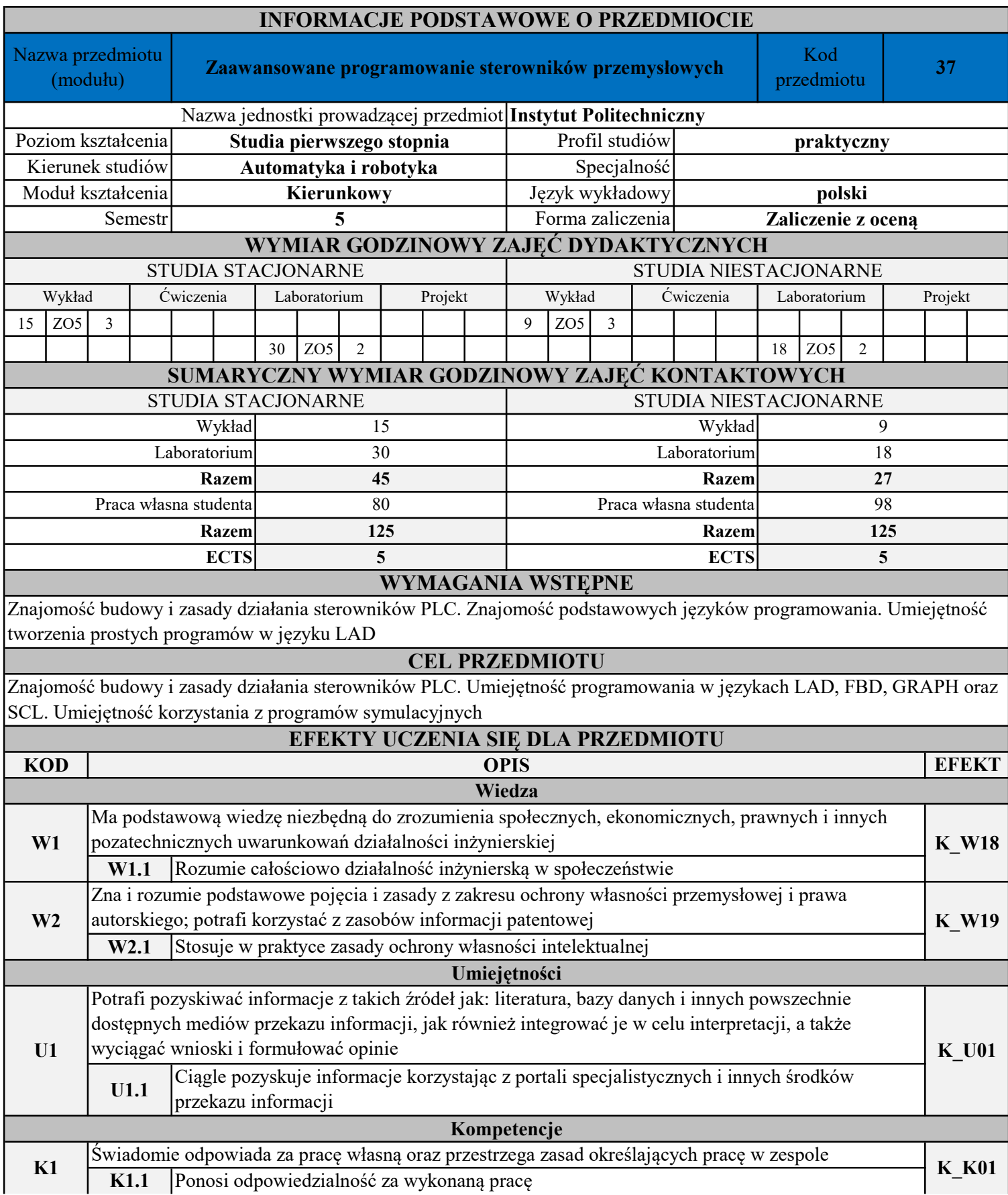

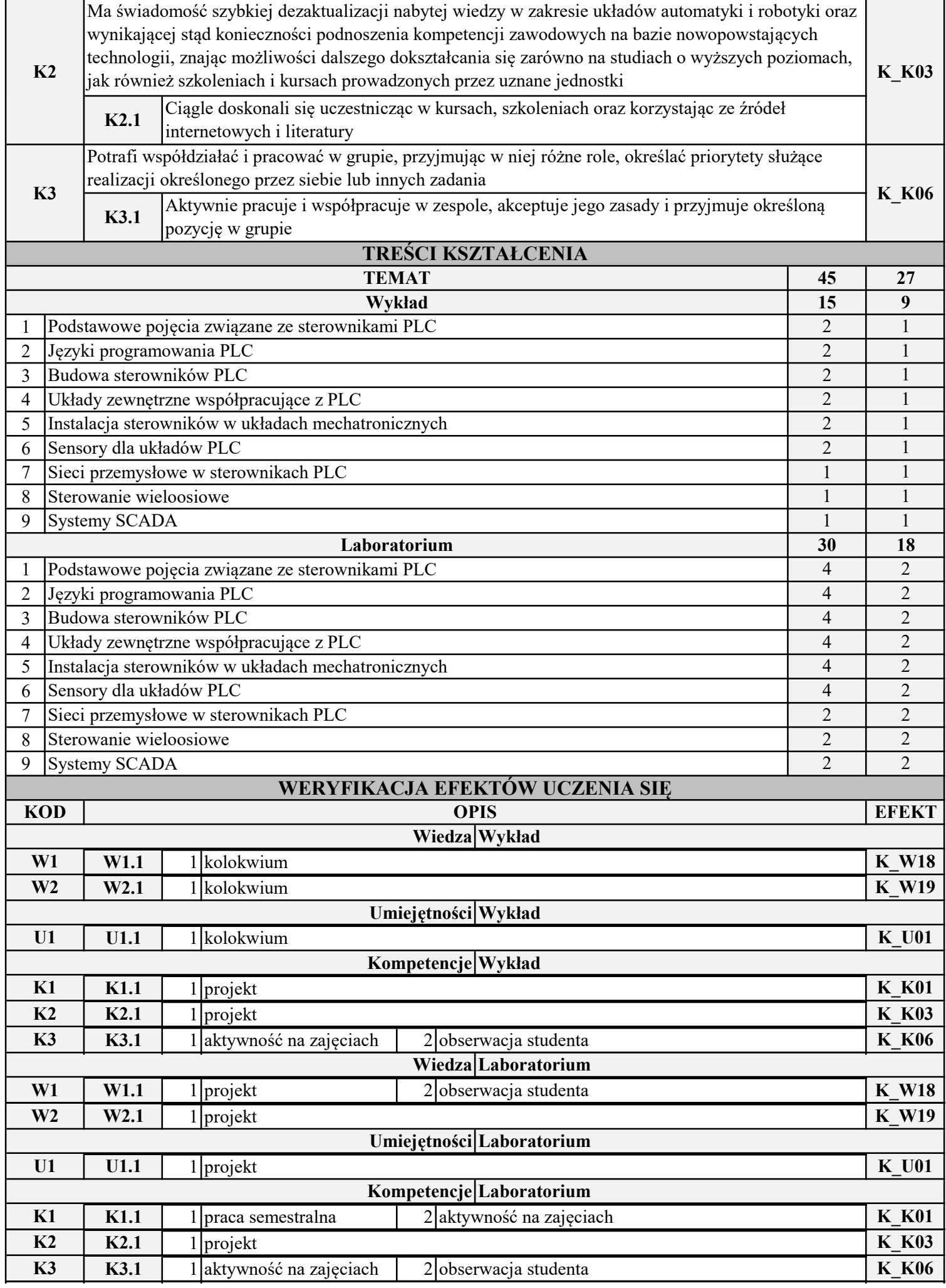

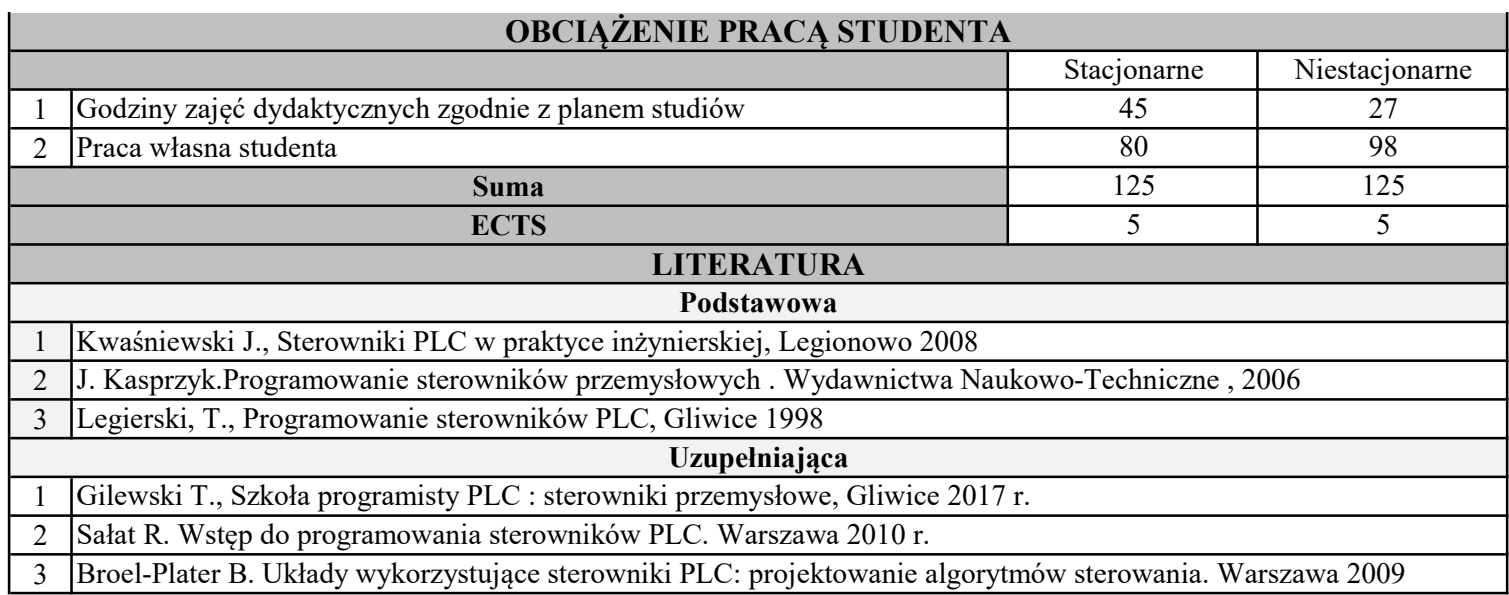

### PAŃSTWOWA WYŻSZA SZKOŁA ZAWODOWA W GŁOGOWIE INSTYTUT POLITECHNICZNY

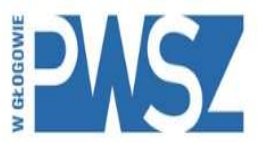

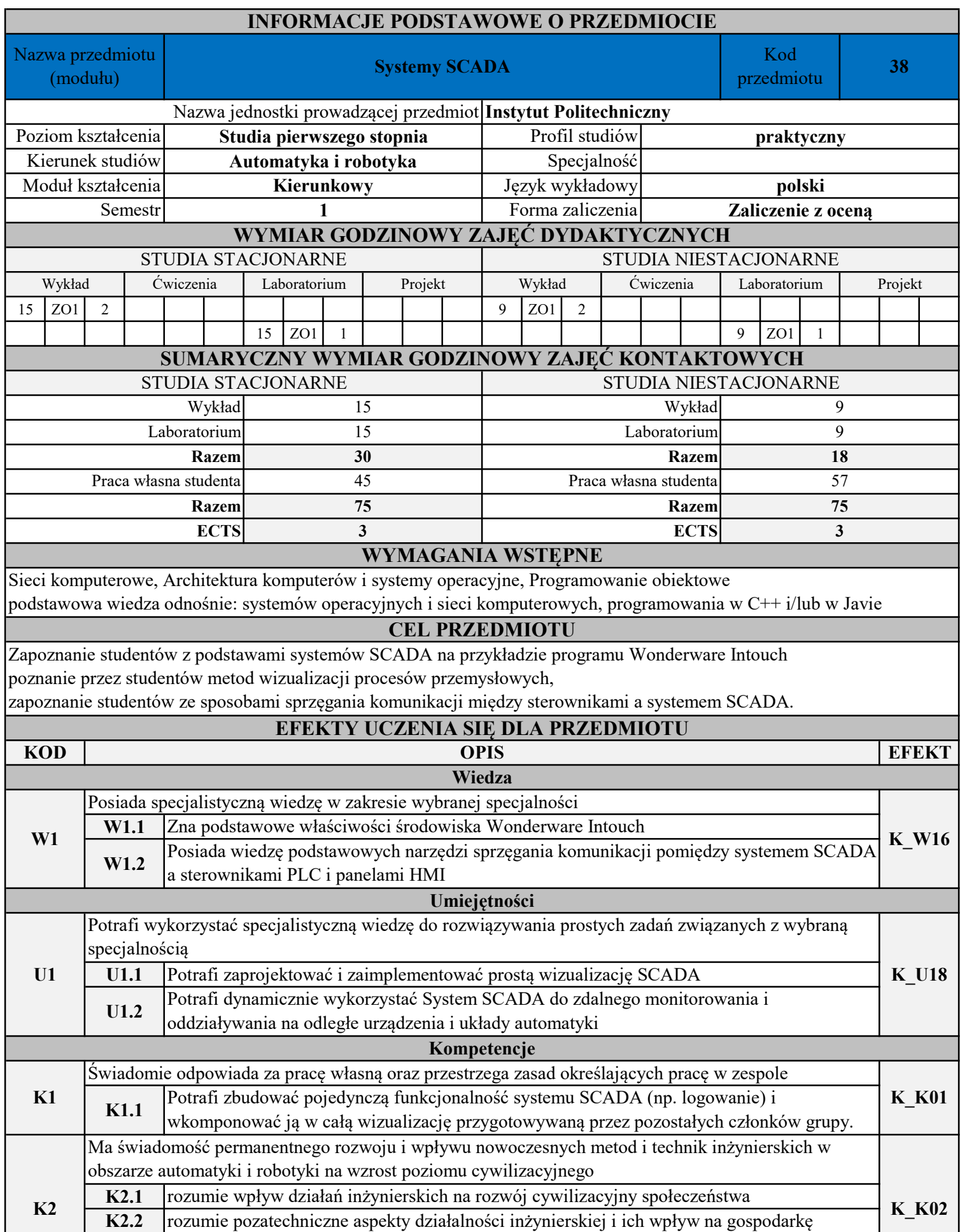

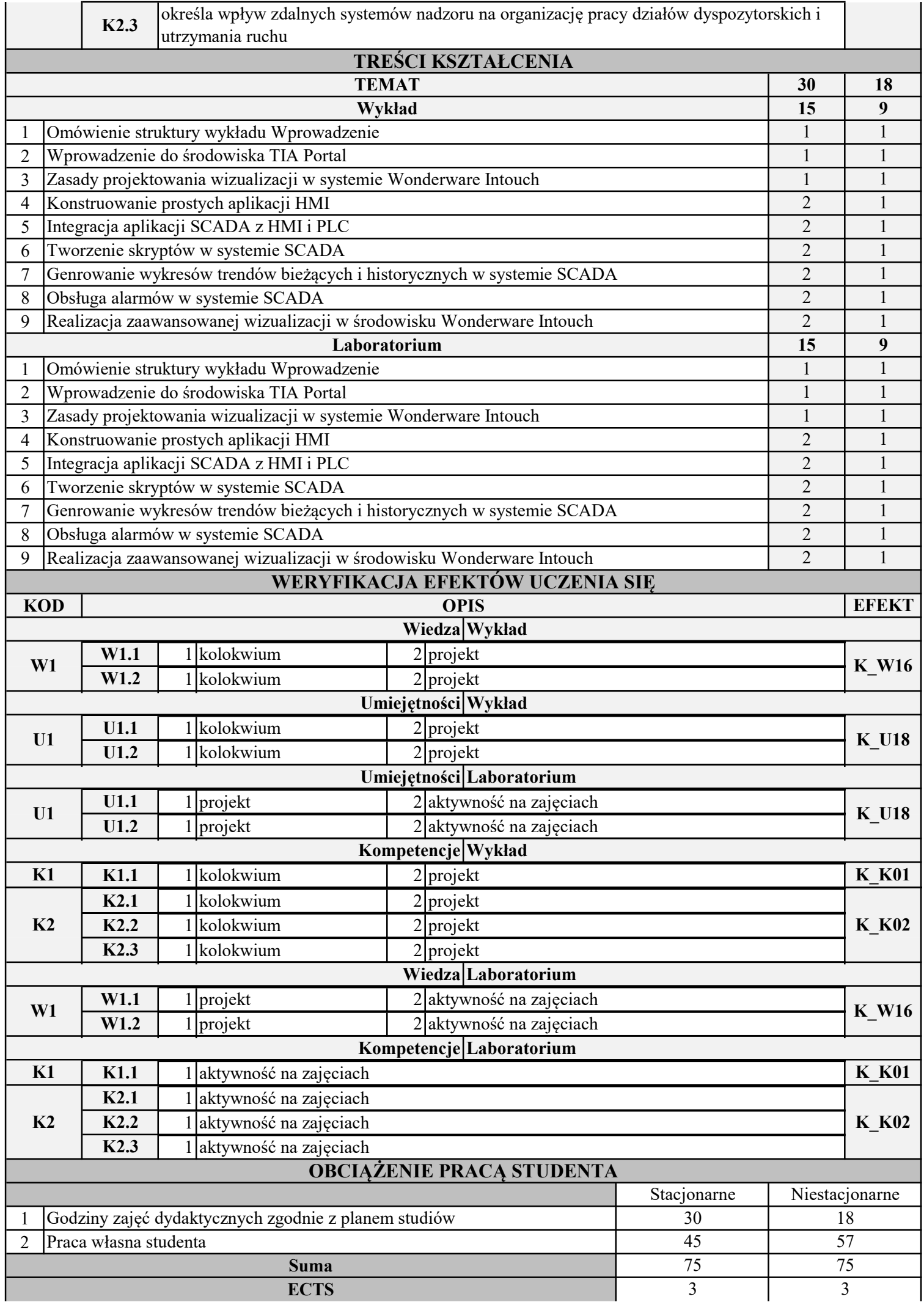

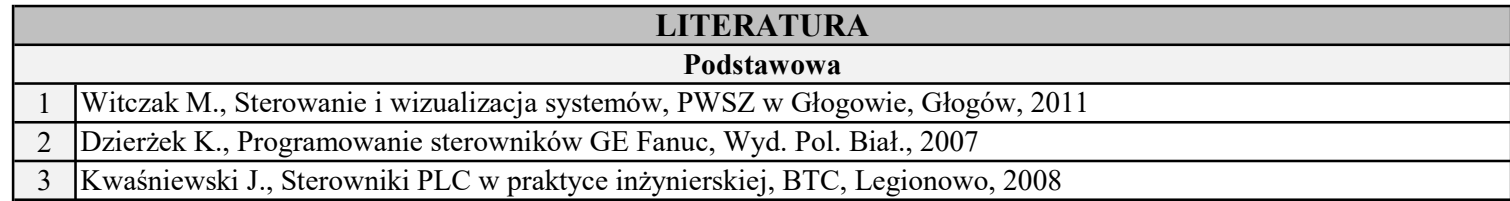

INSTYTUT POLITECHNICZNY

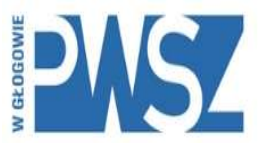

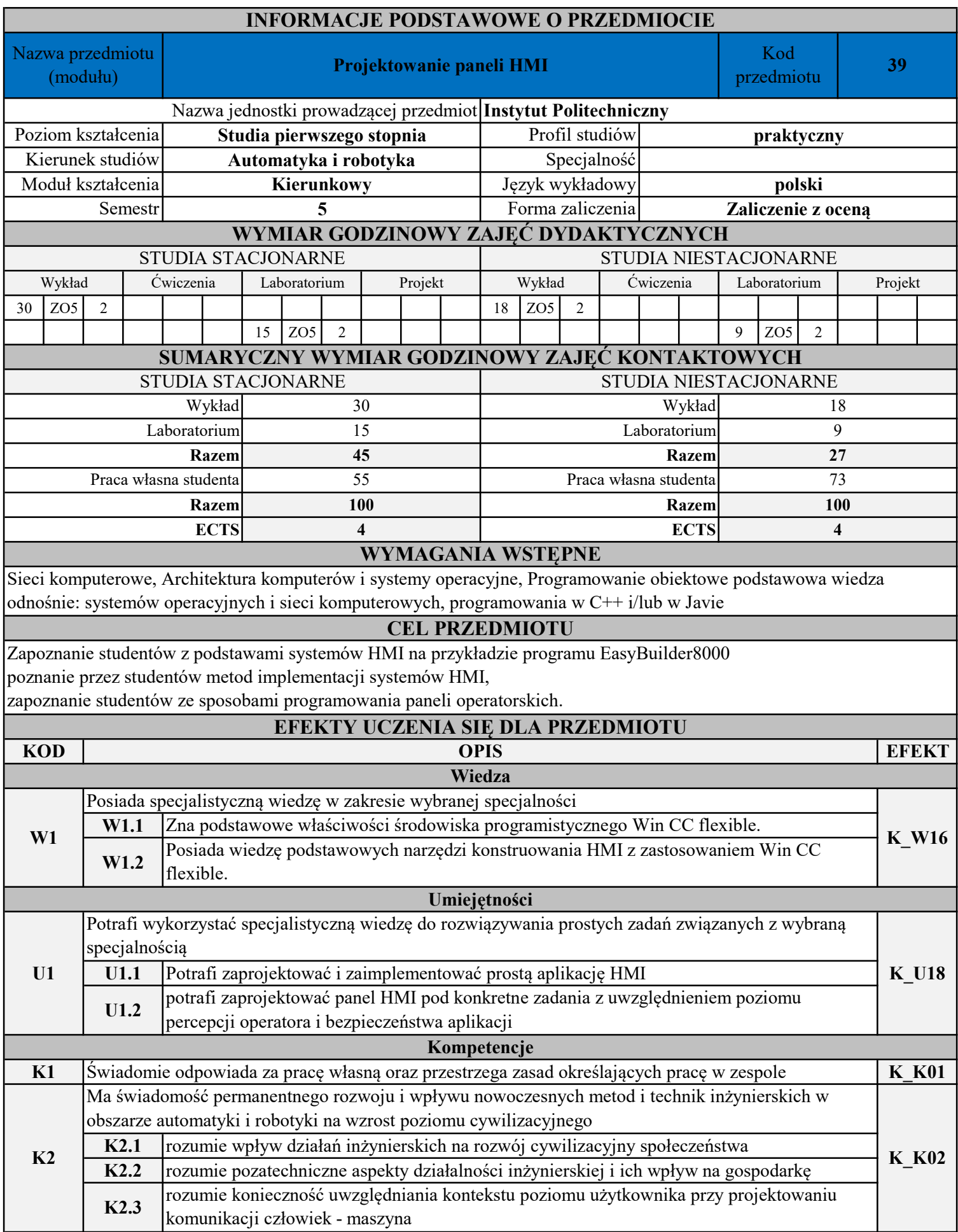

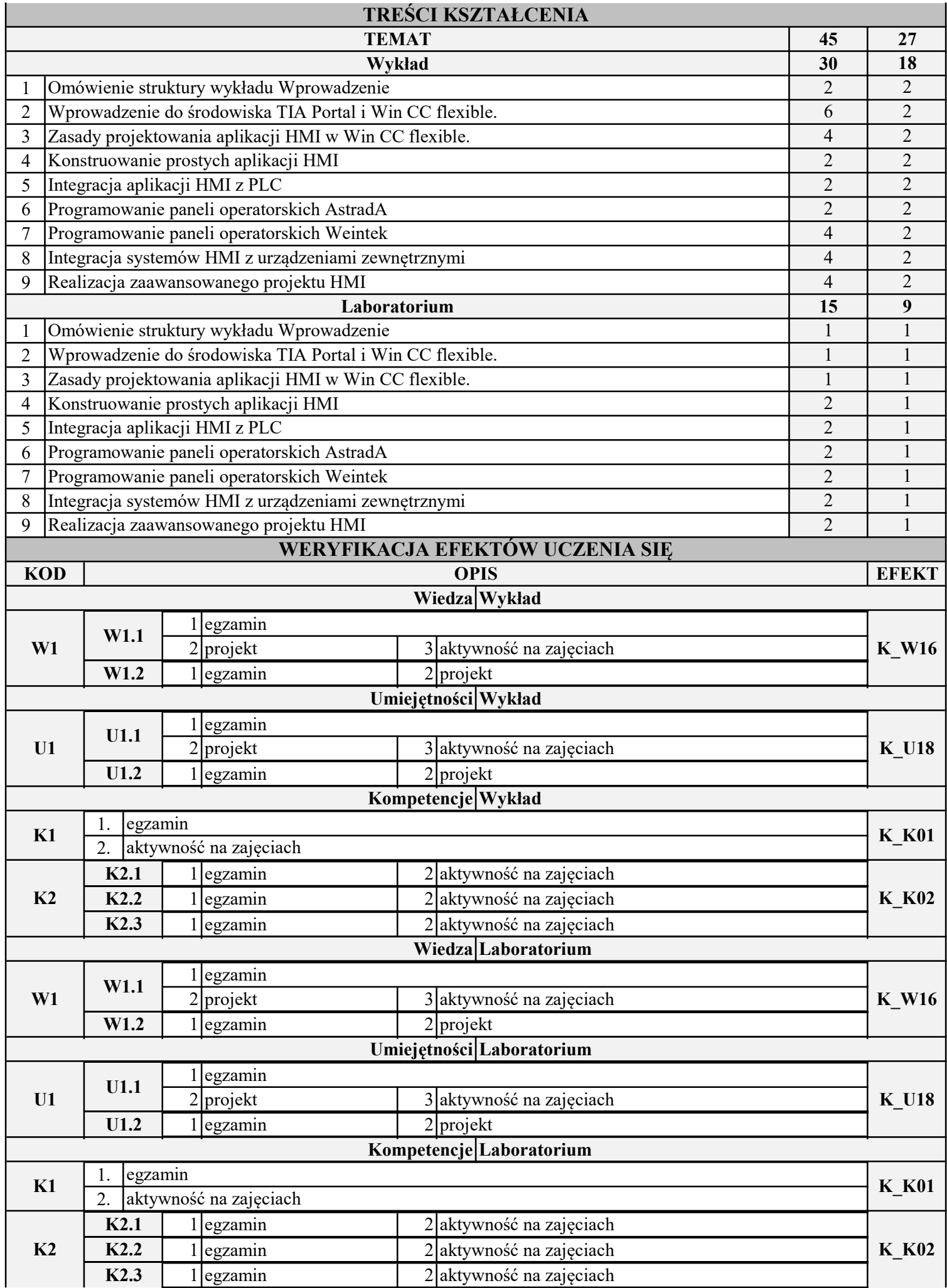

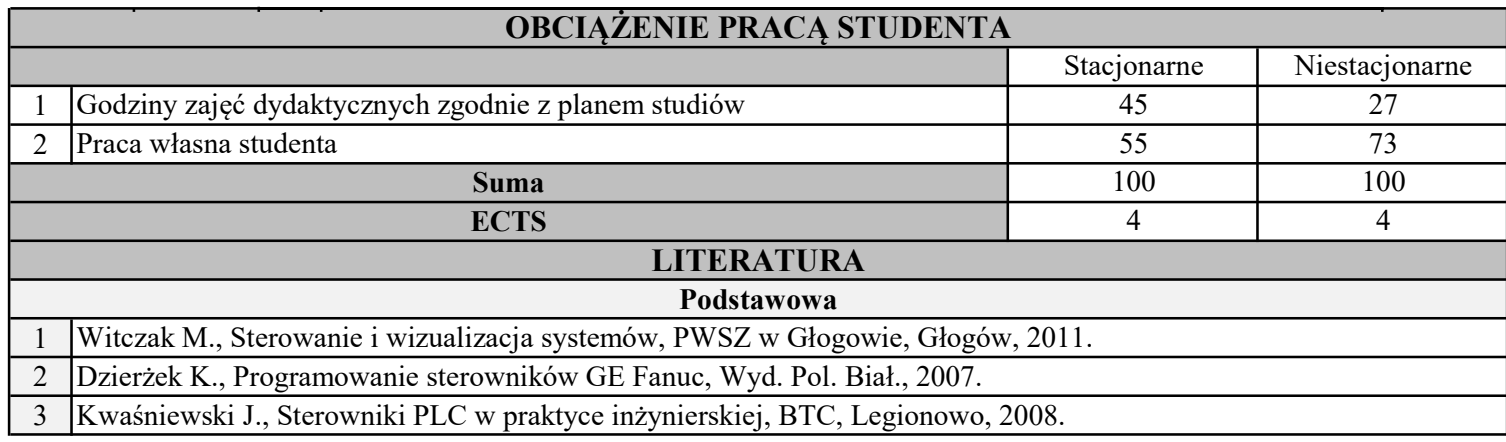

INSTYTUT POLITECHNICZNY

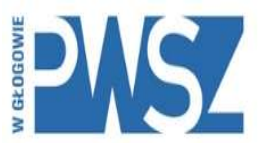

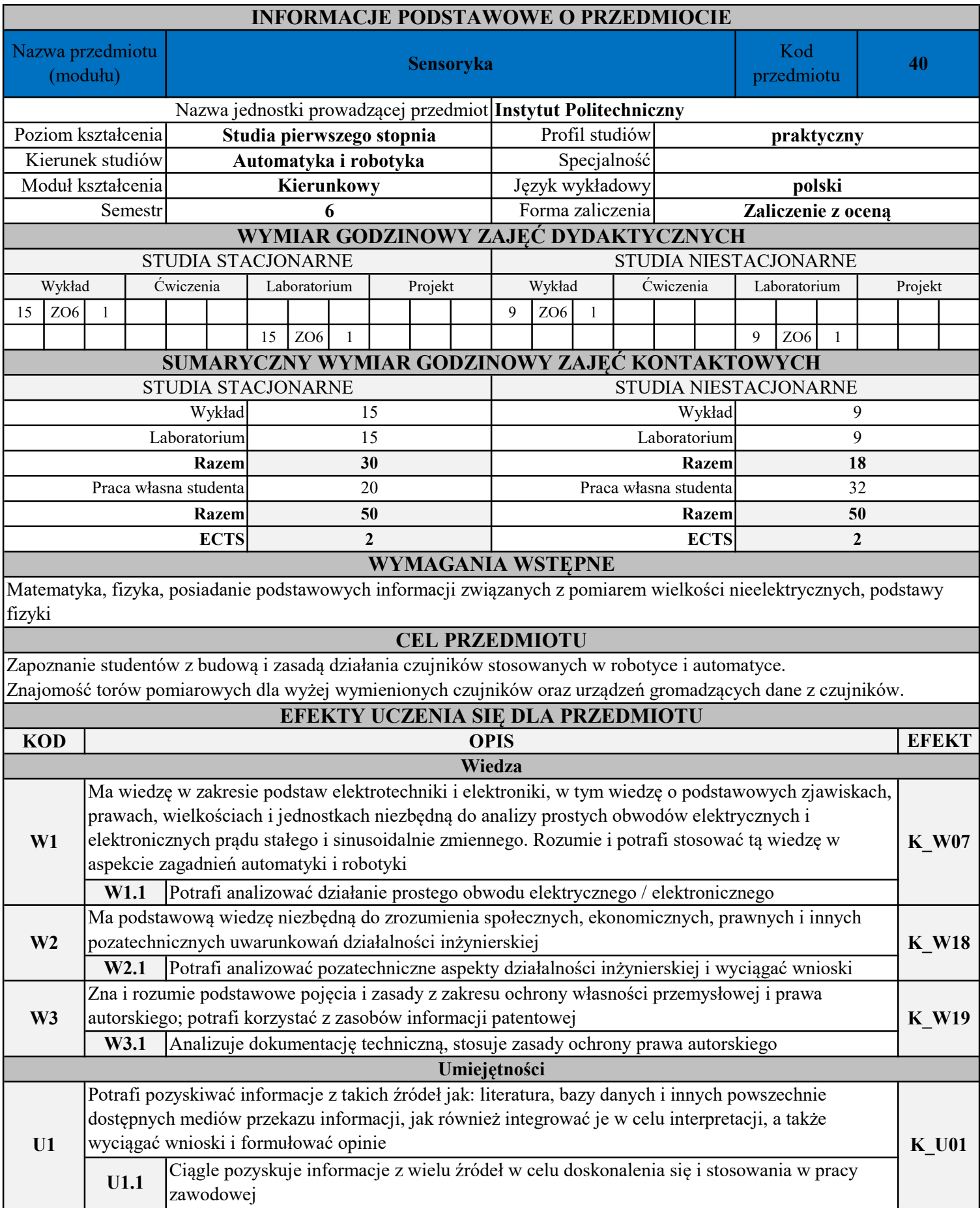

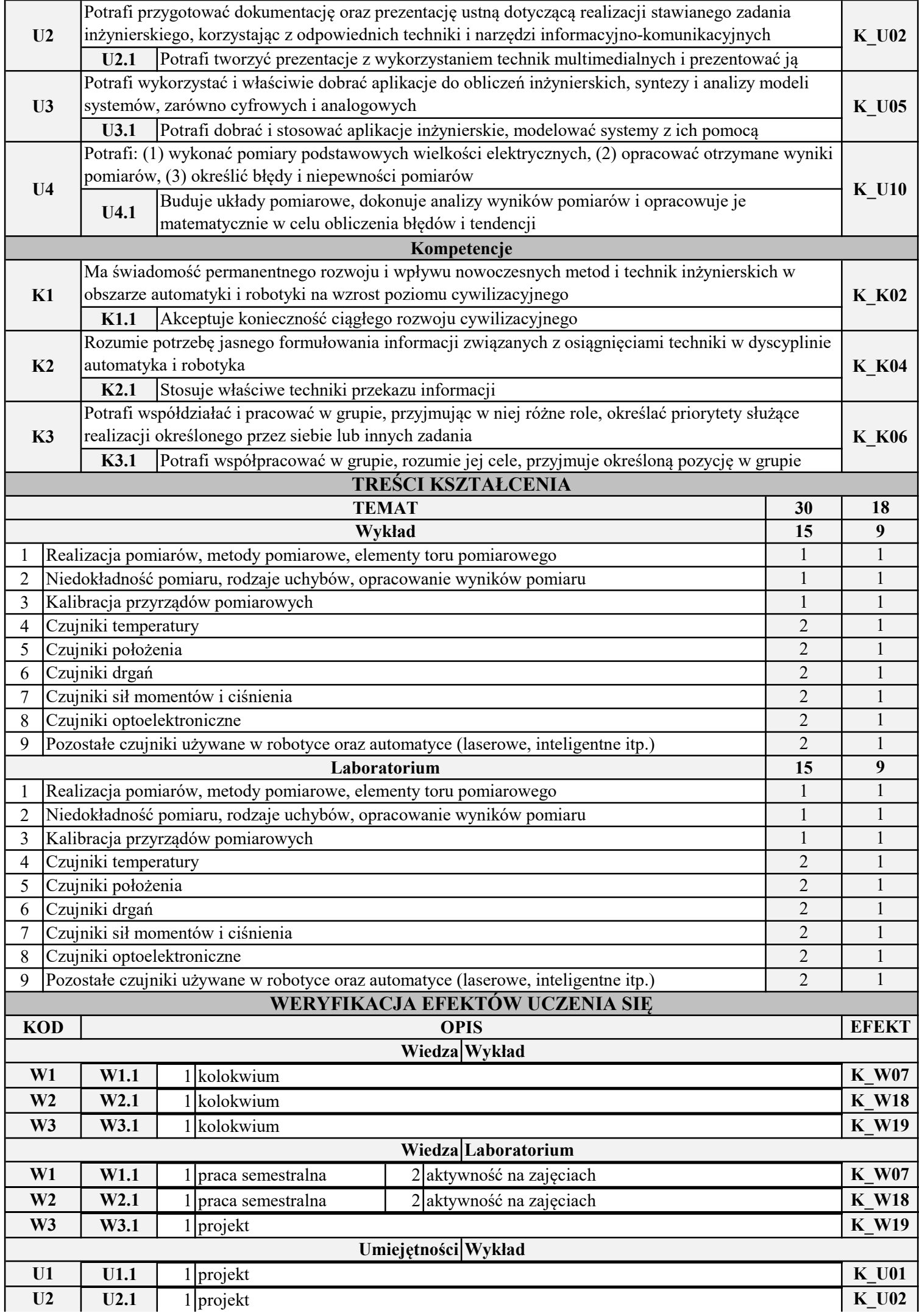

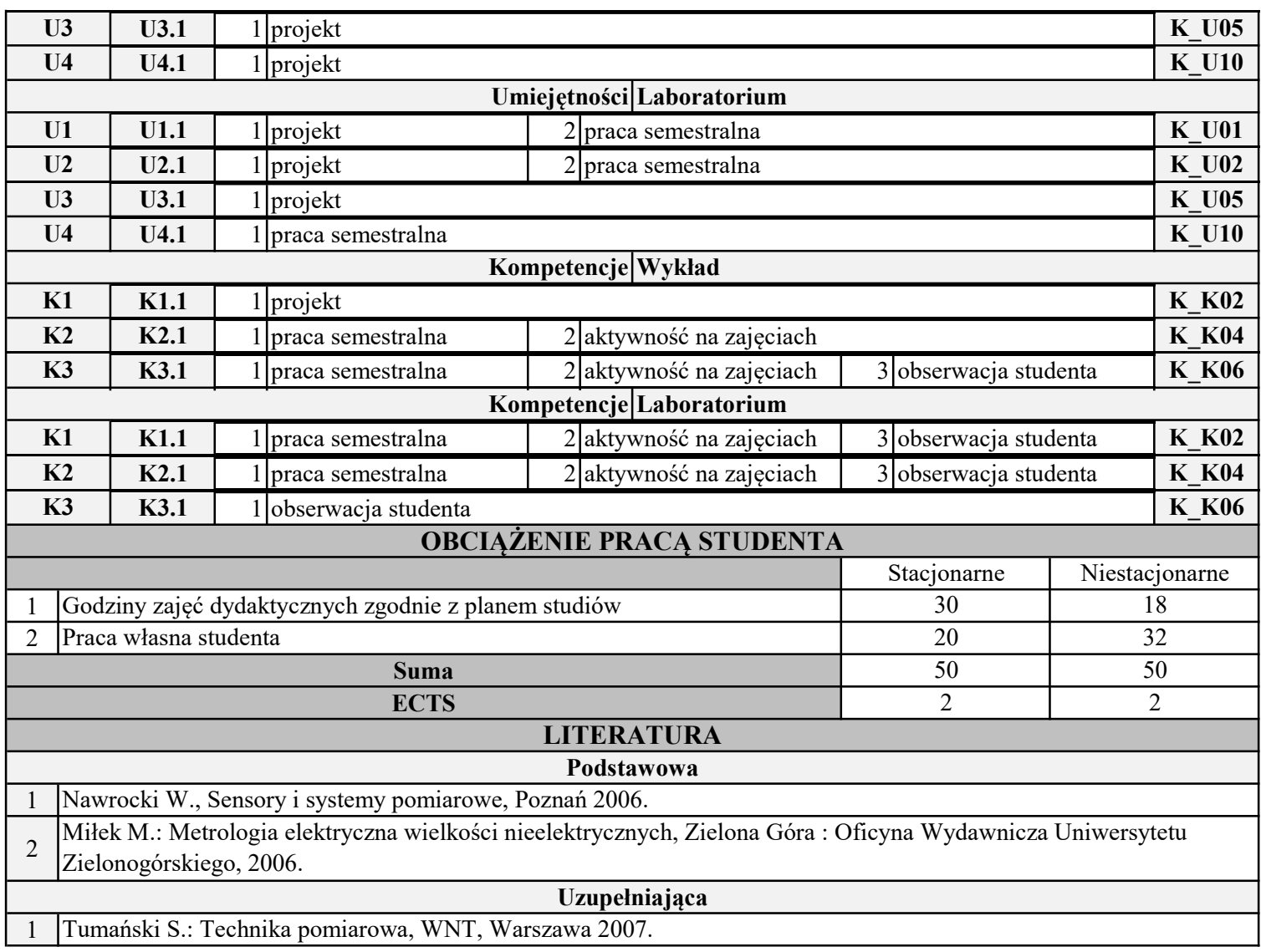

INSTYTUT POLITECHNICZNY

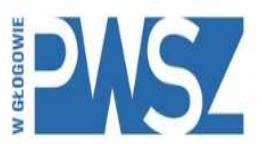

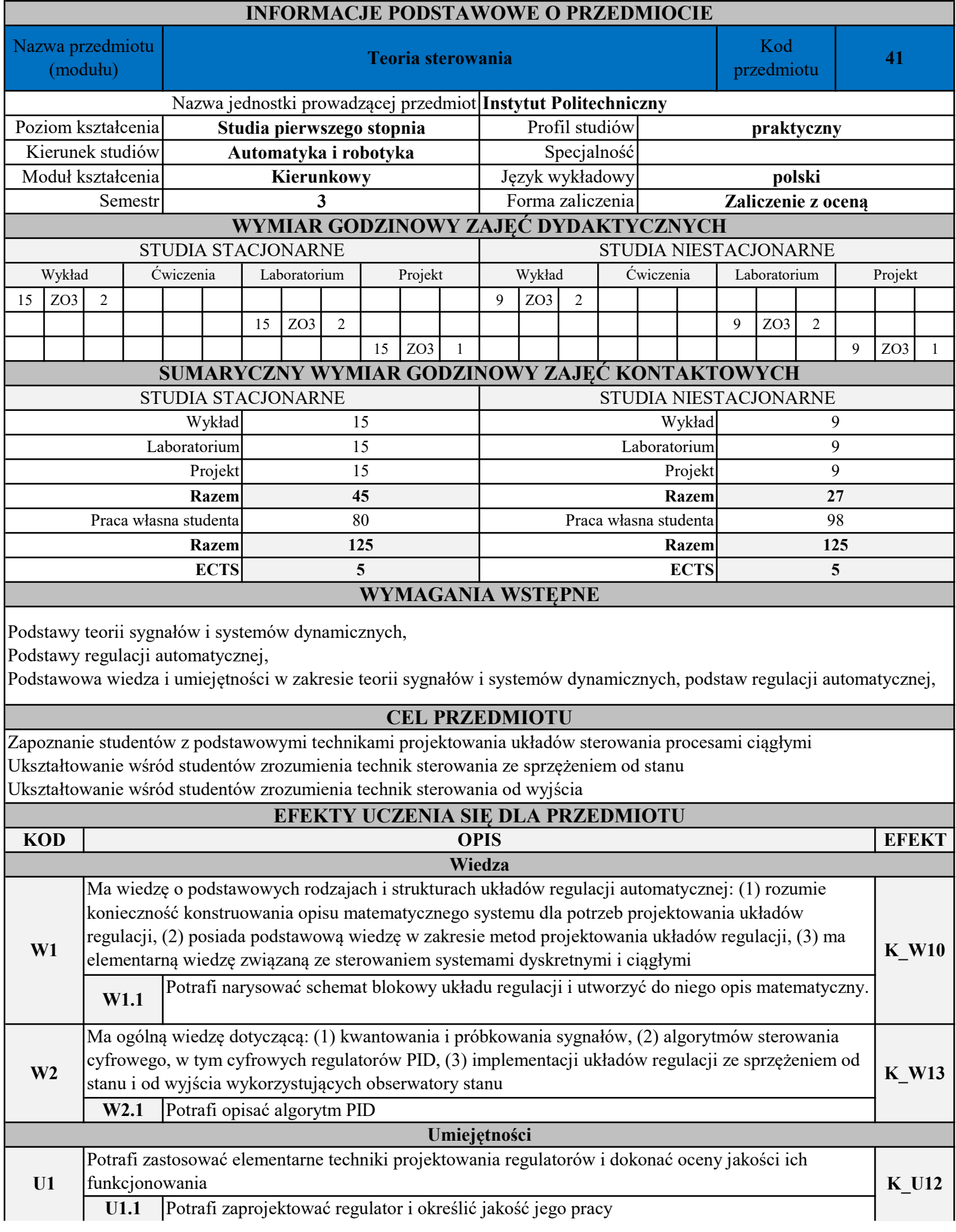

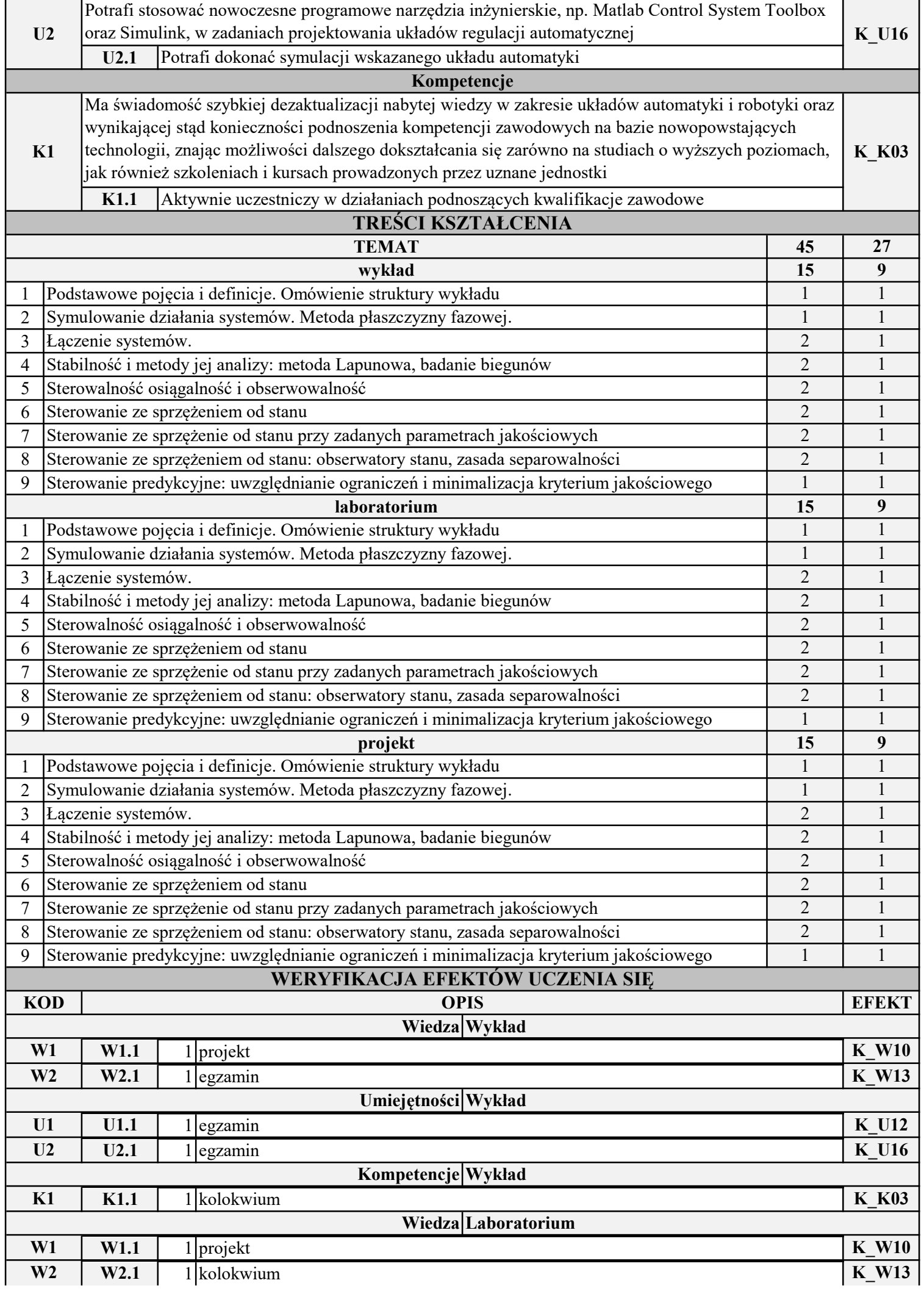

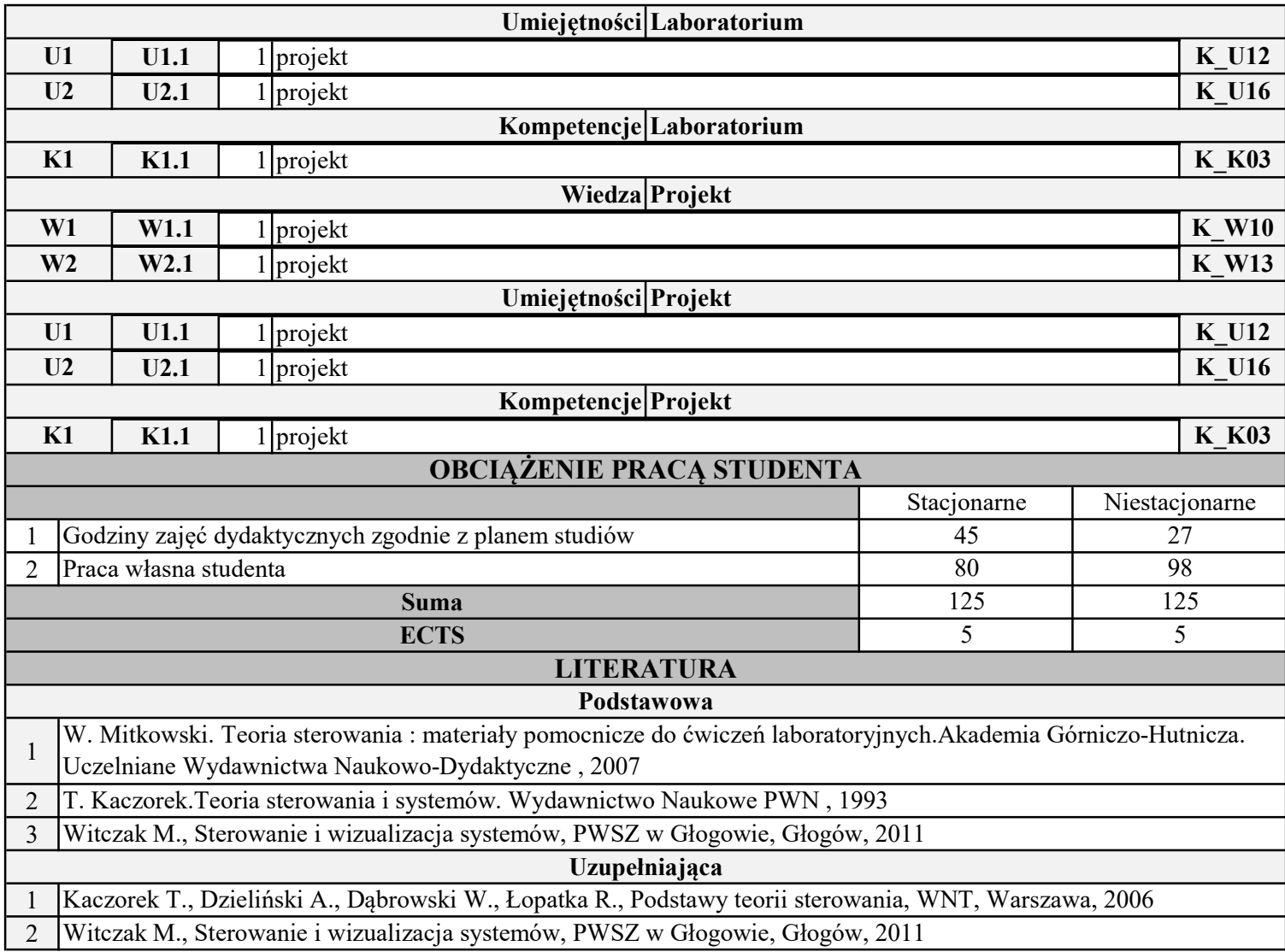